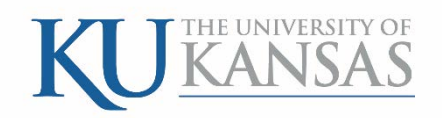

# **2015**

# Travel Authorizations

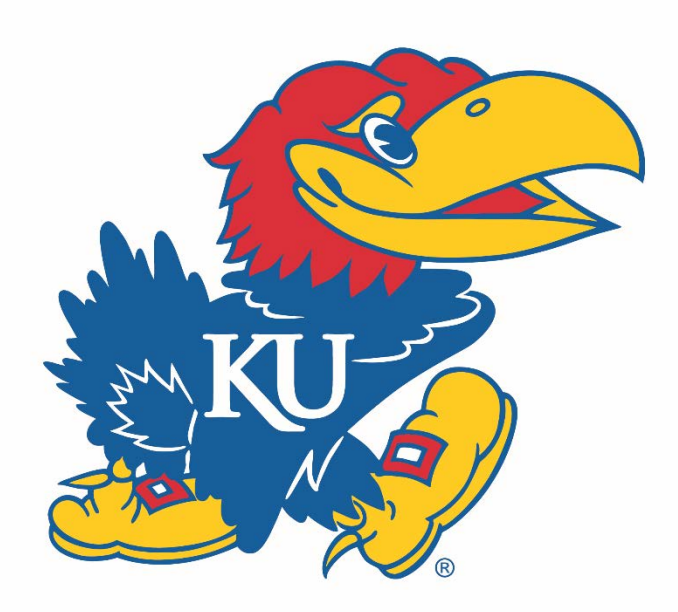

University of Kansas Revised 12/28/2015

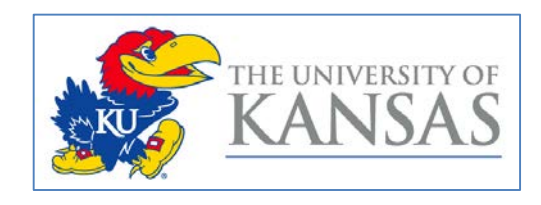

#### **Table of Contents**

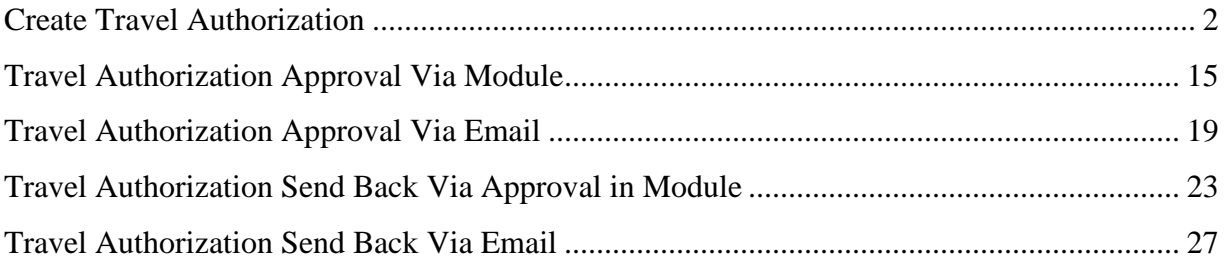

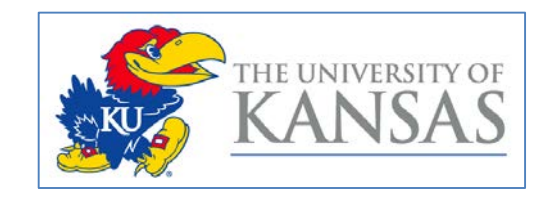

#### <span id="page-2-0"></span>**Create Travel Authorization**

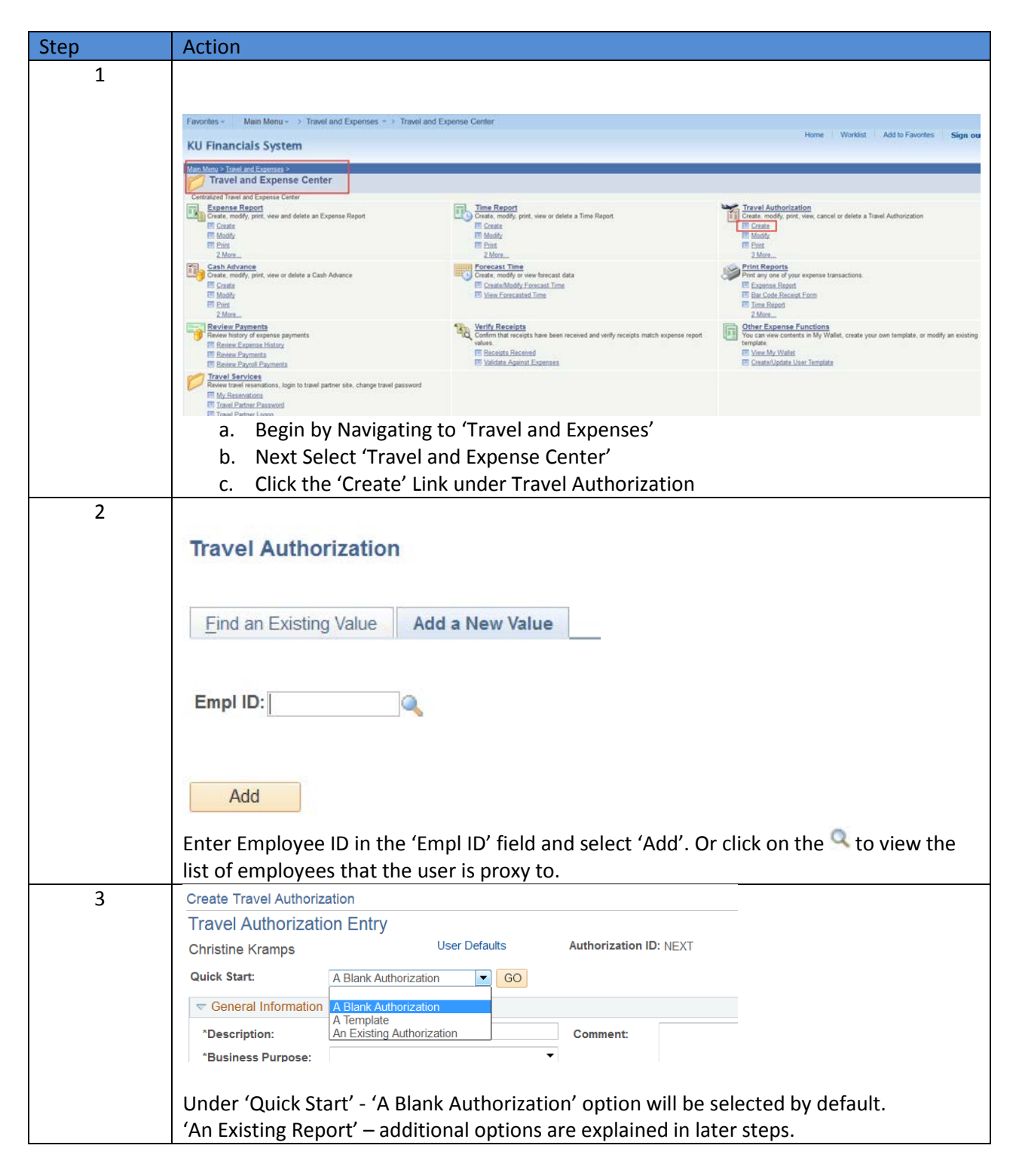

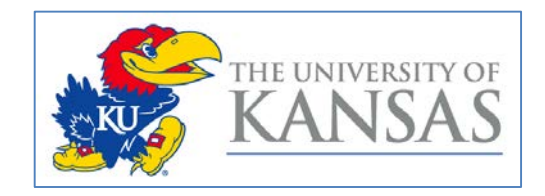

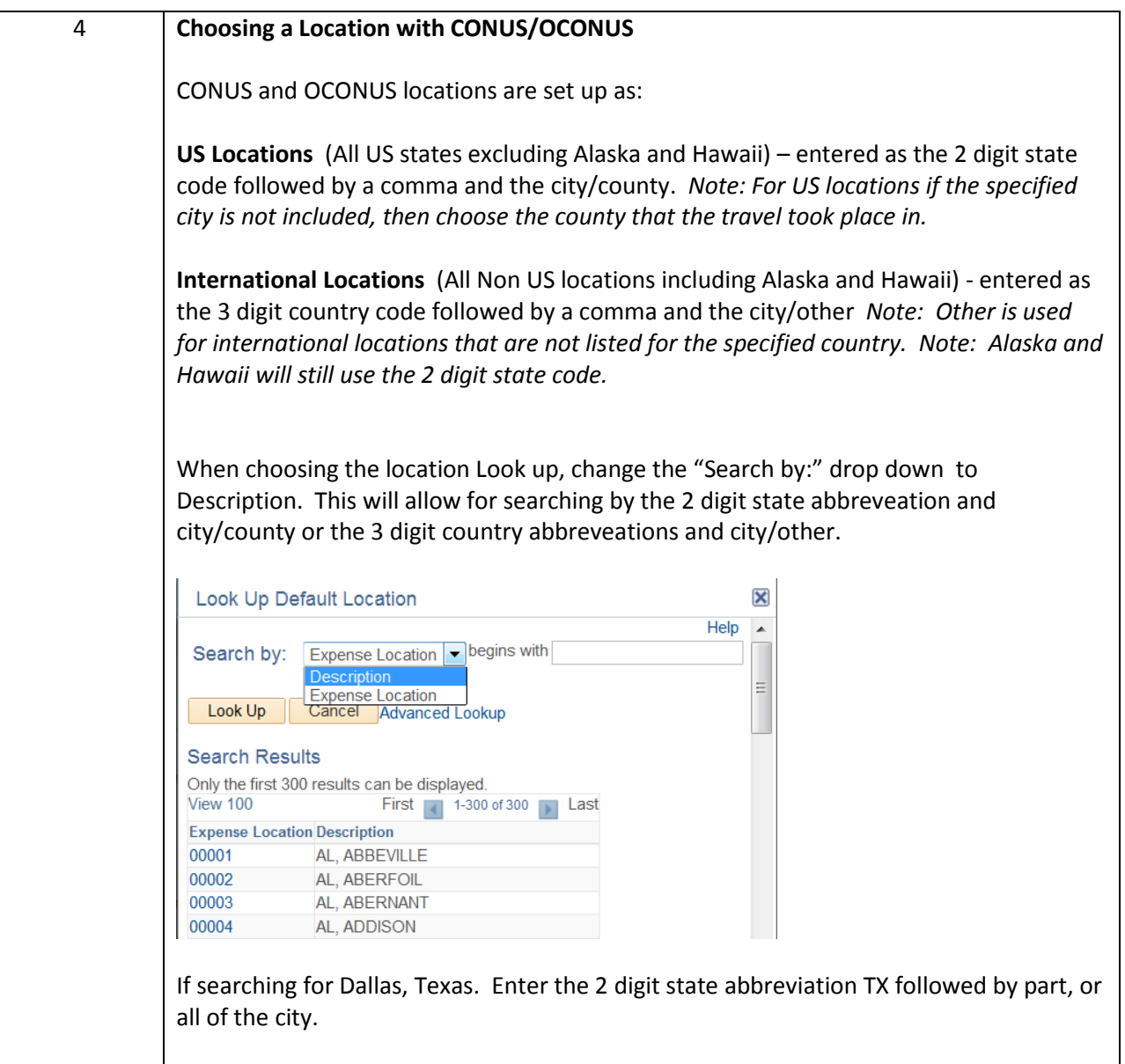

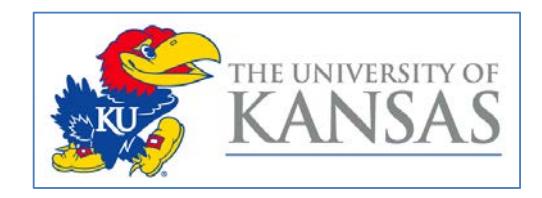

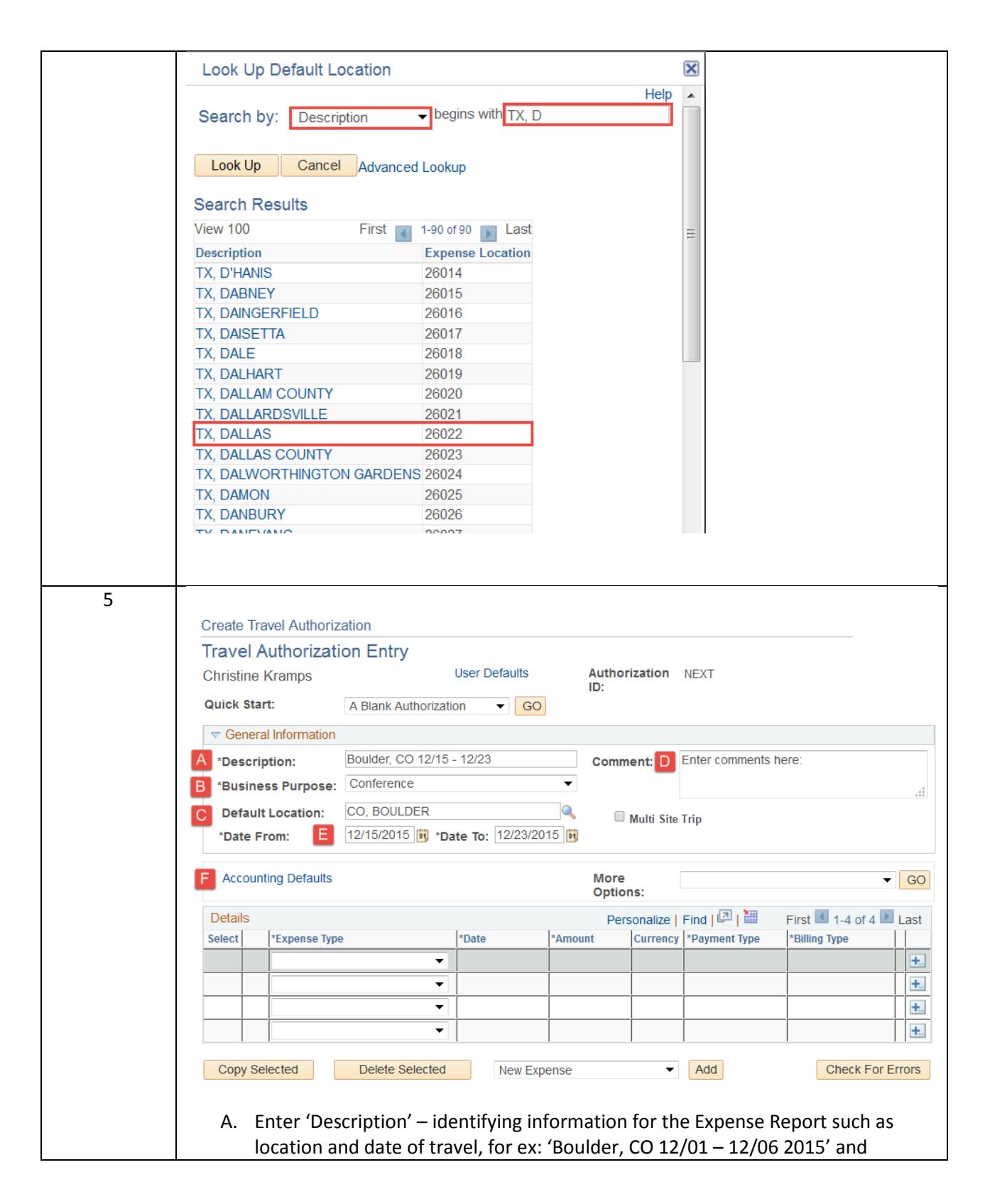

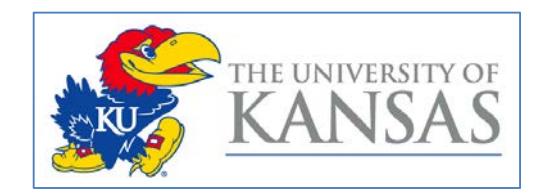

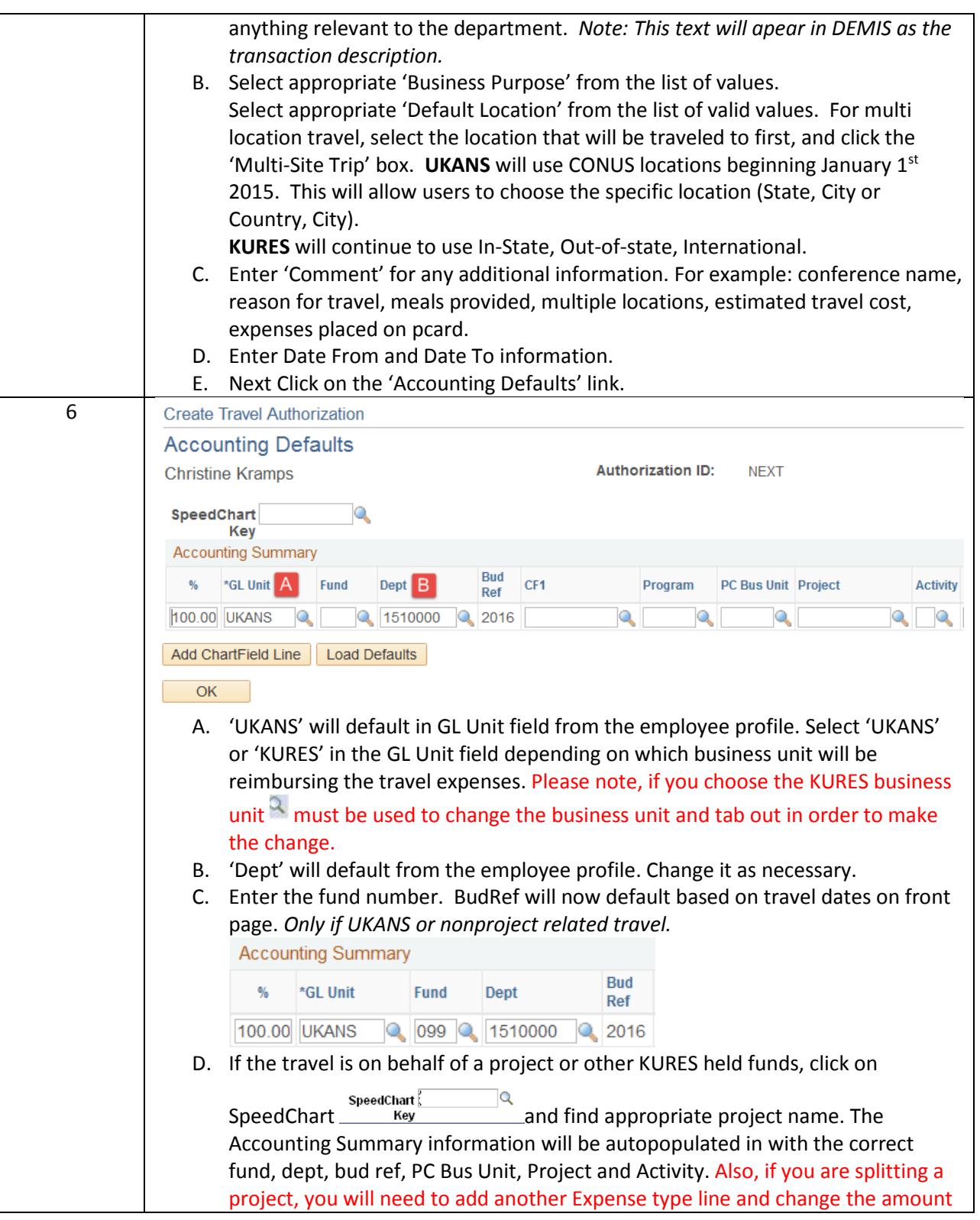

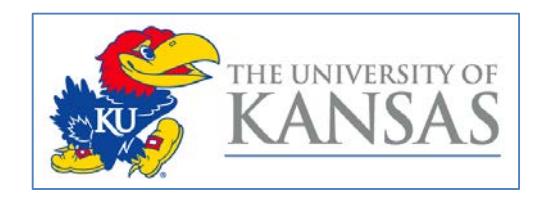

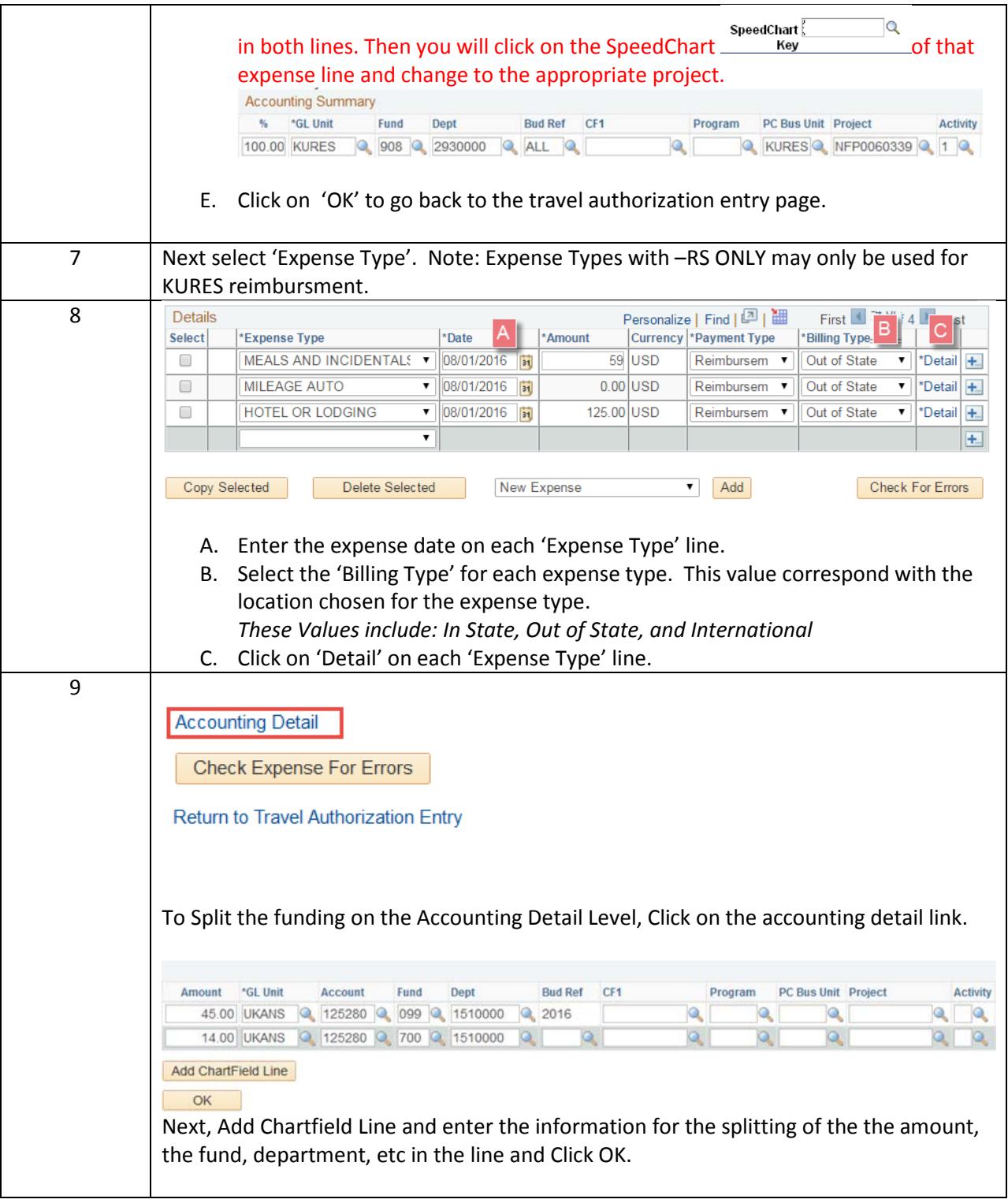

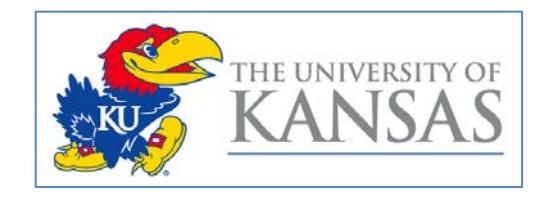

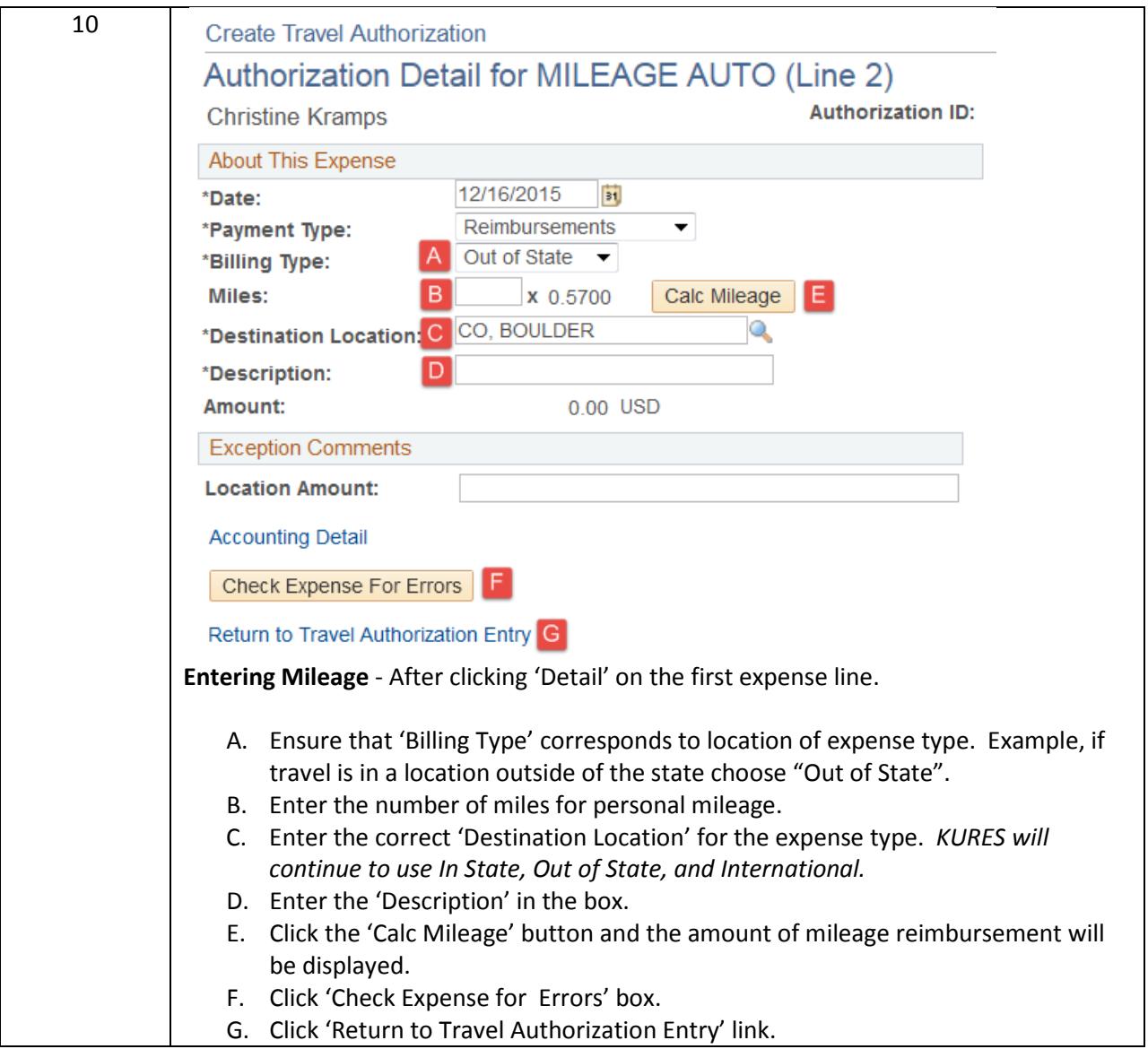

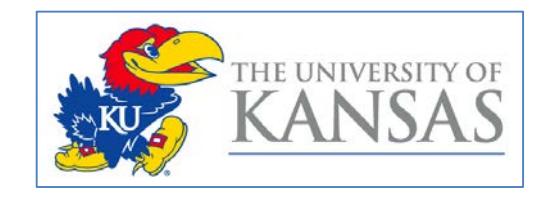

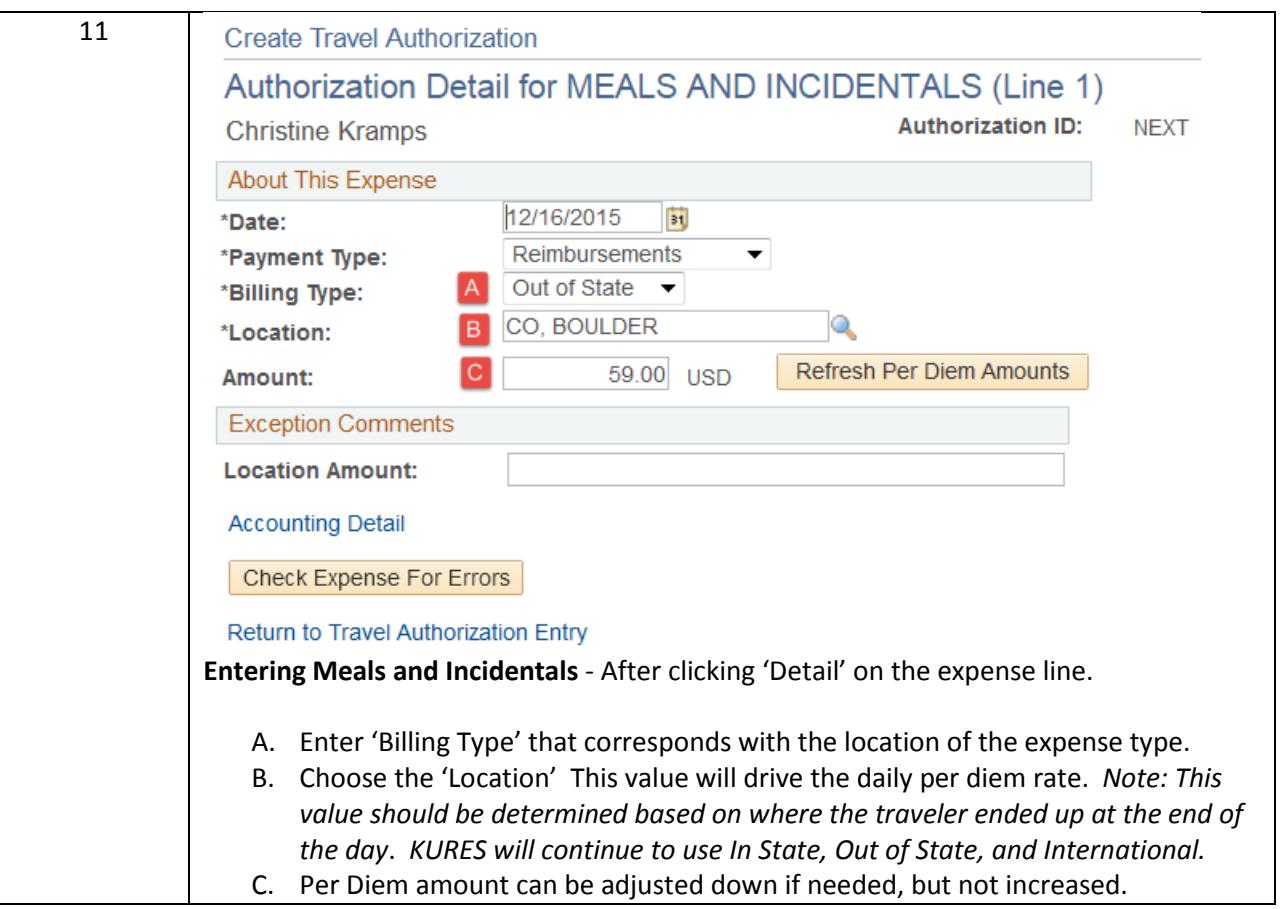

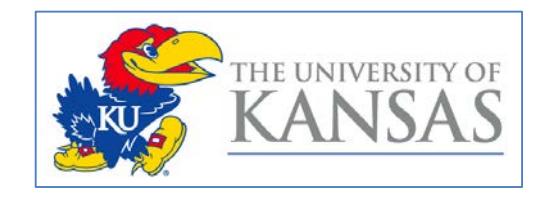

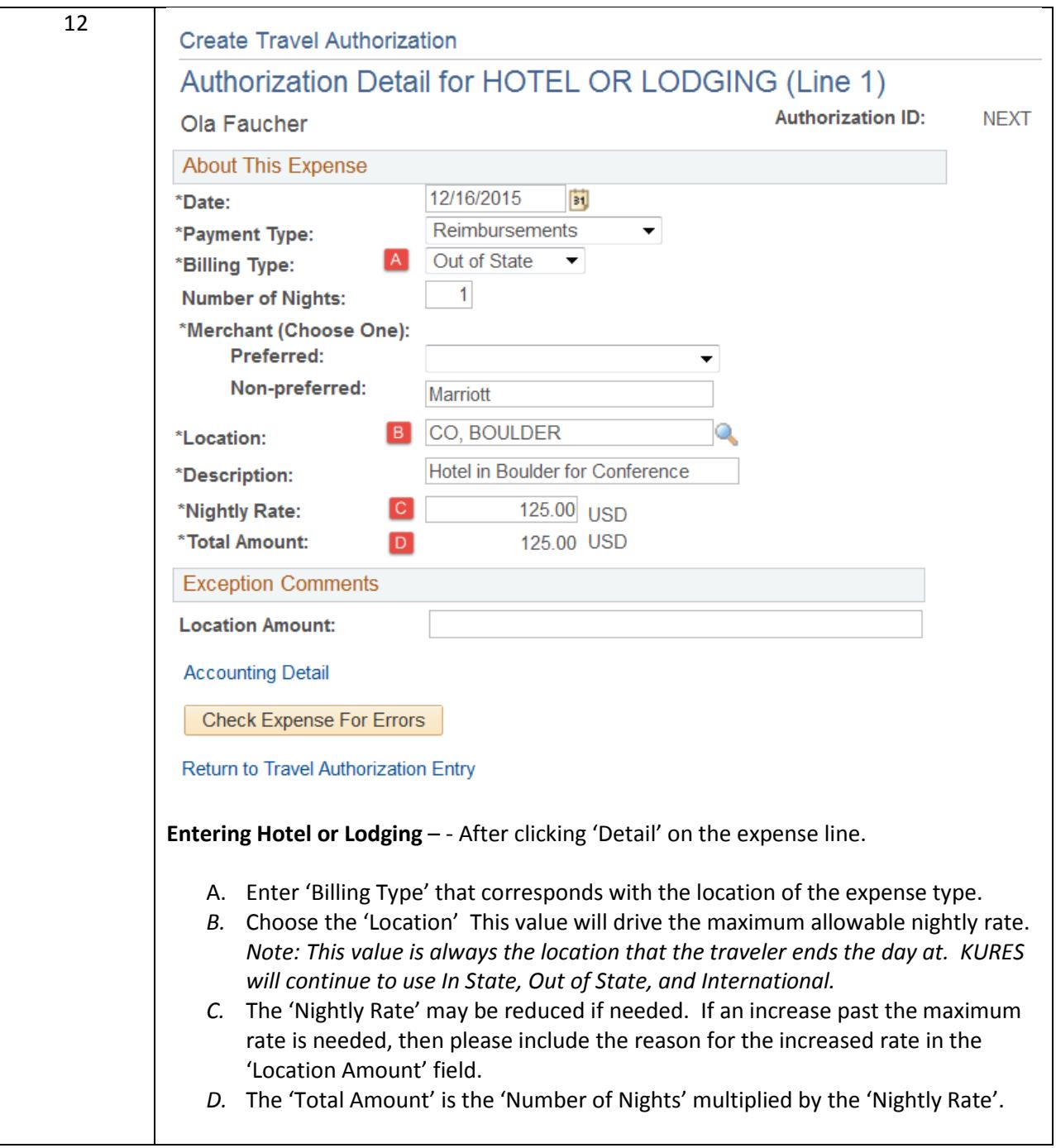

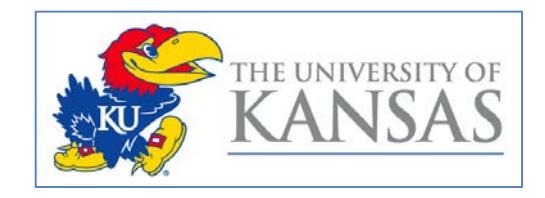

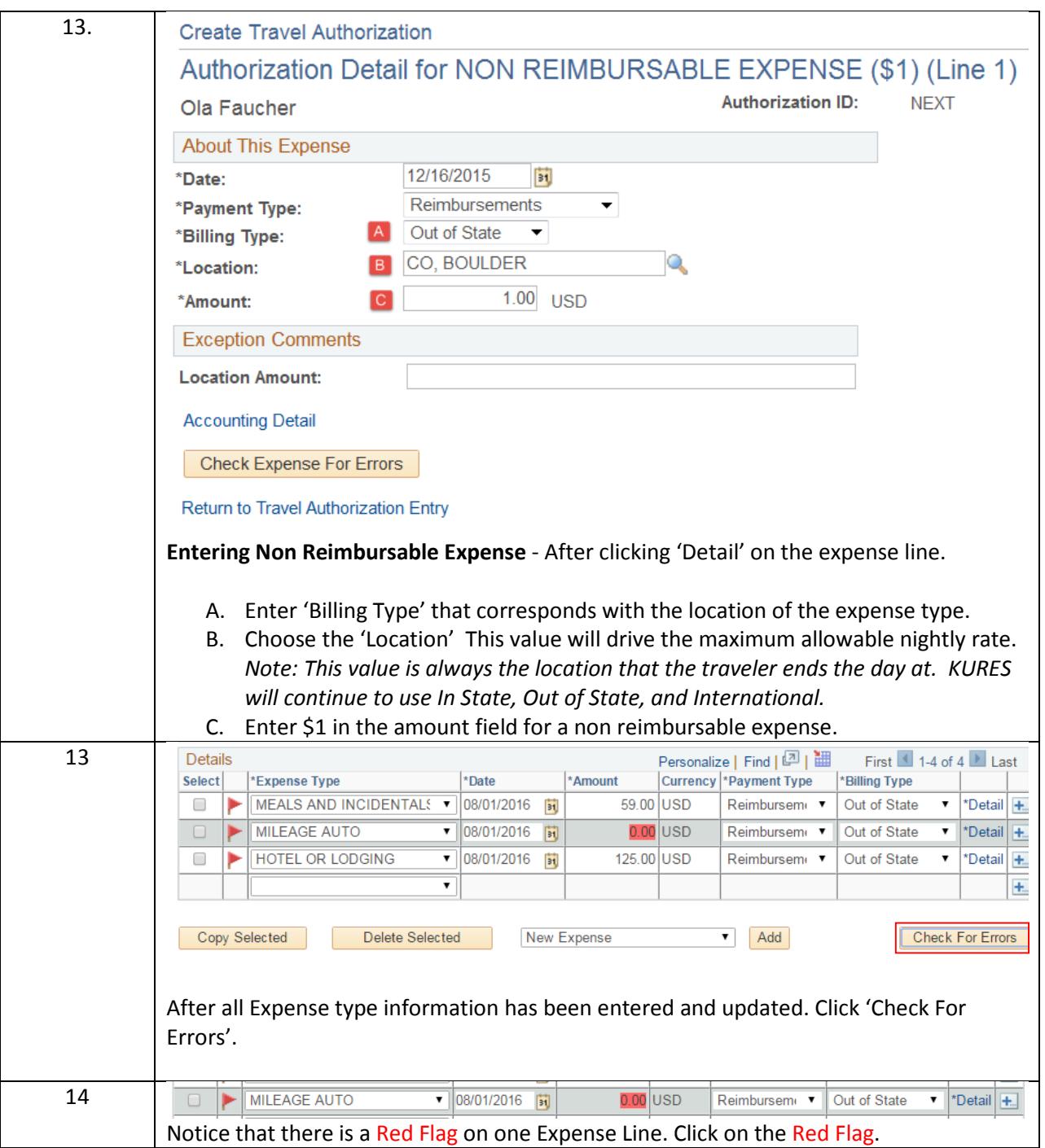

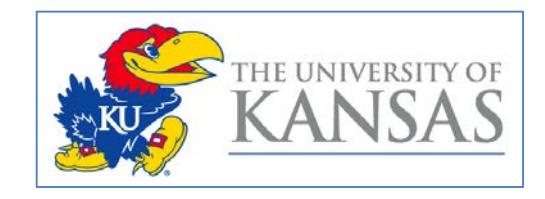

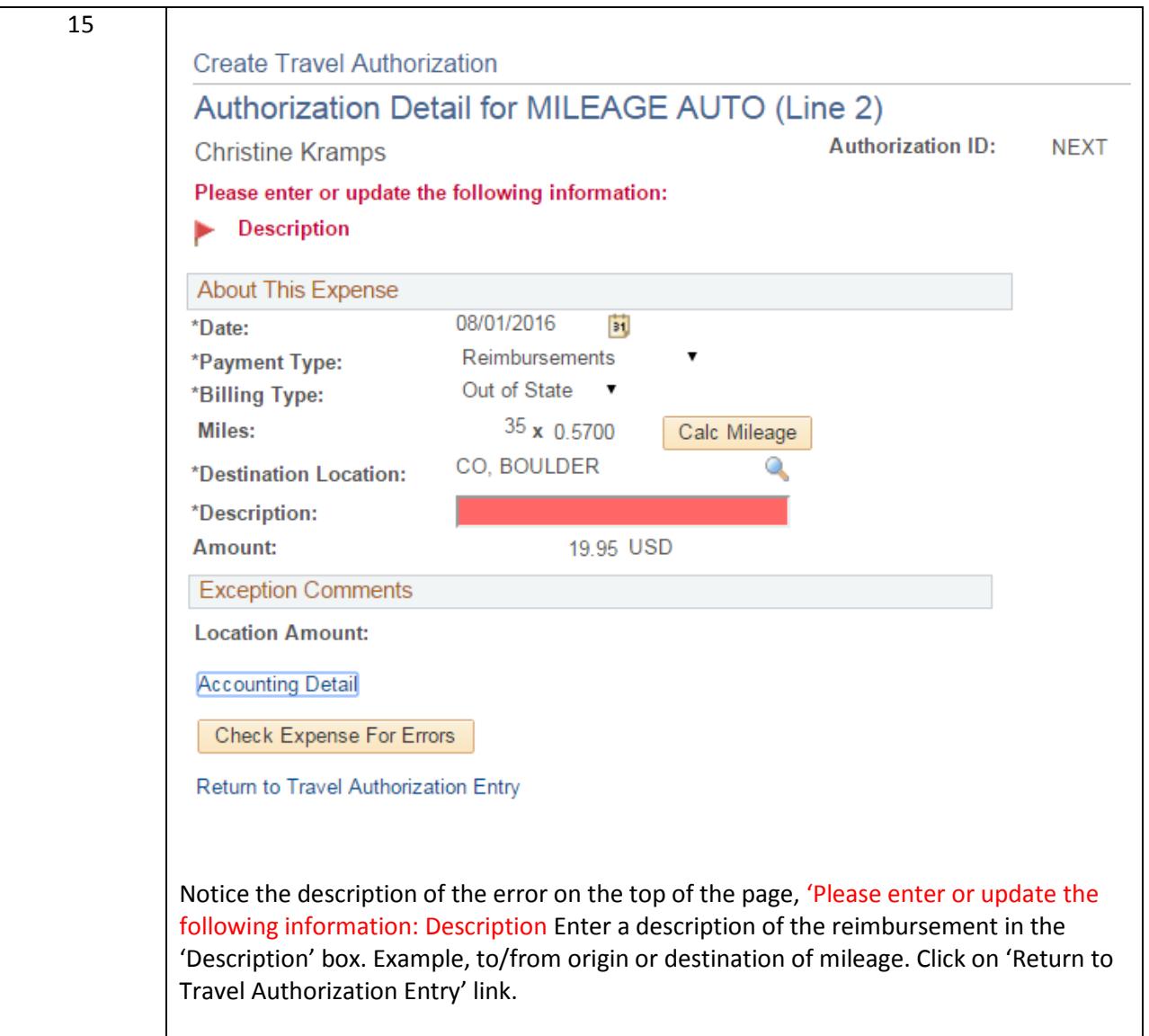

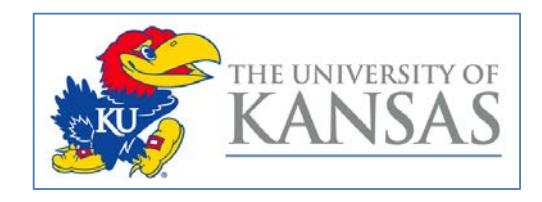

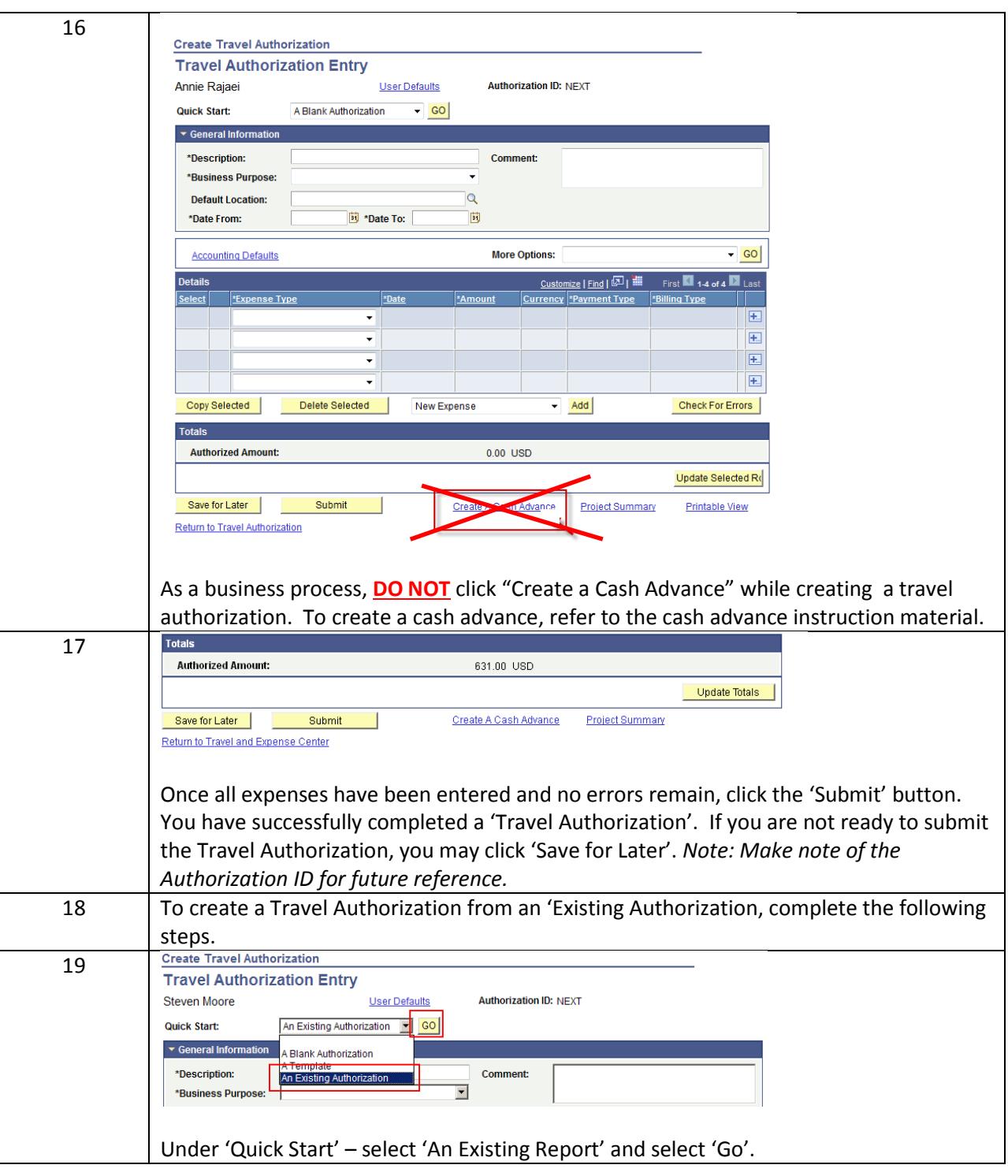

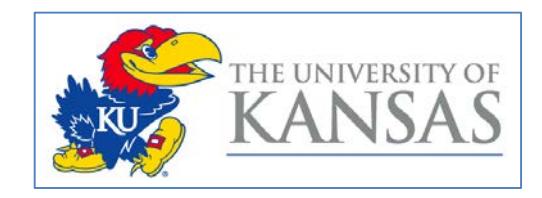

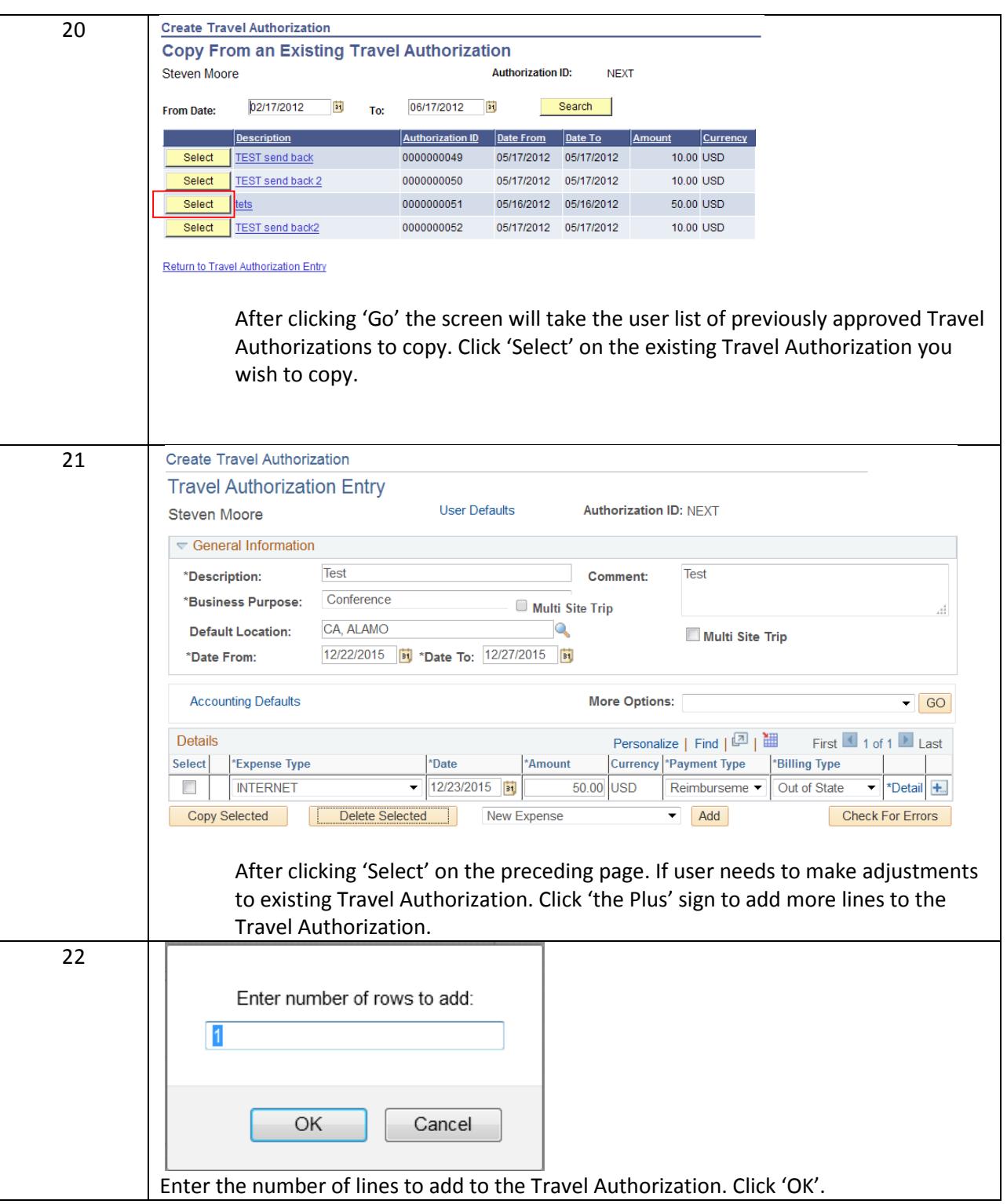

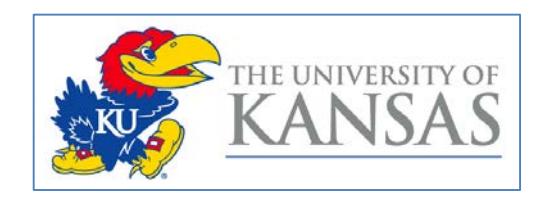

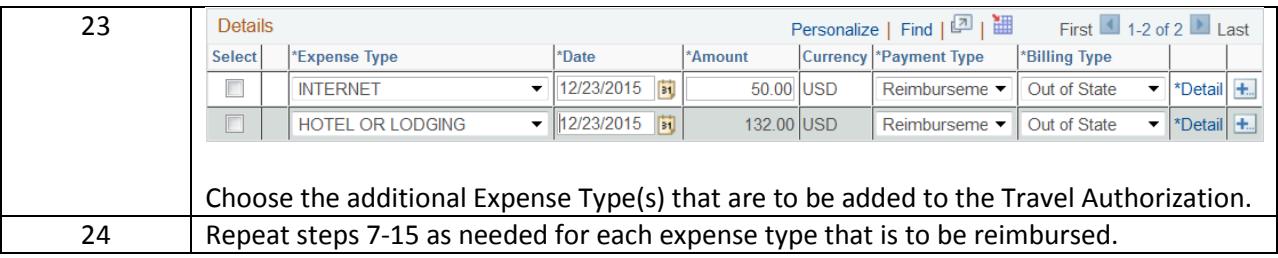

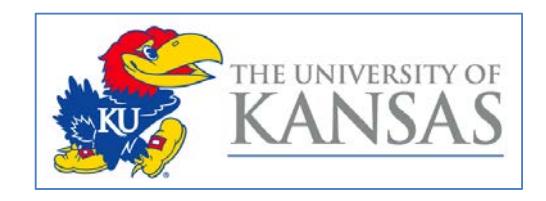

### <span id="page-15-0"></span>**Travel Authorization Approval Via Module**

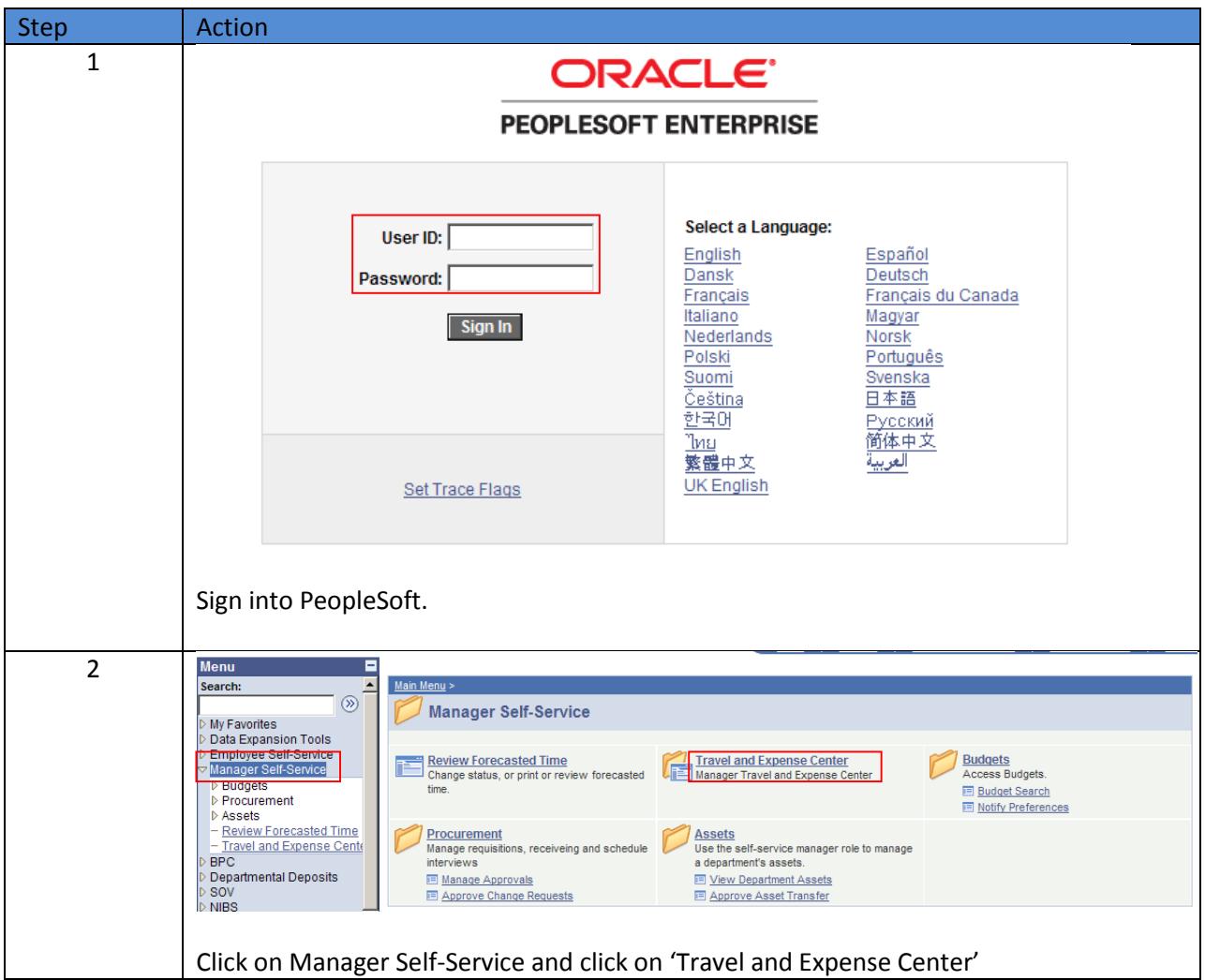

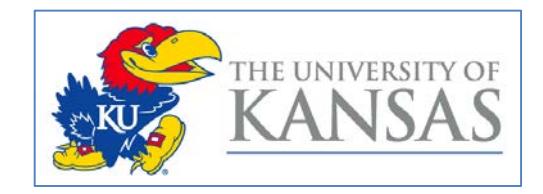

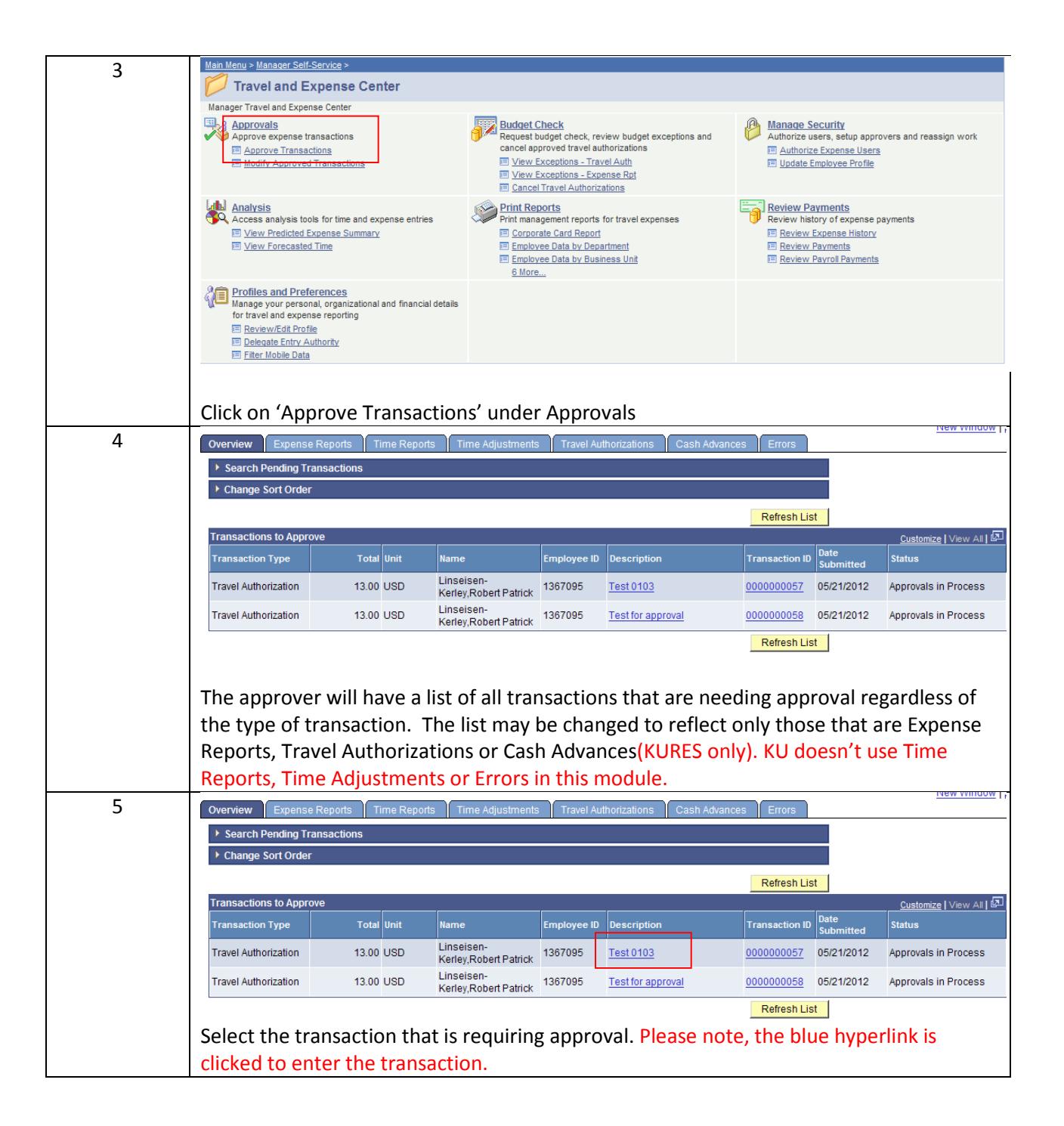

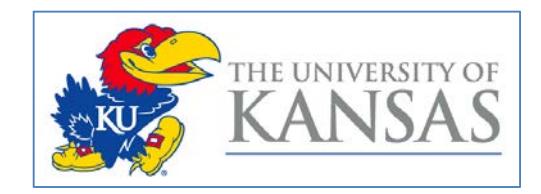

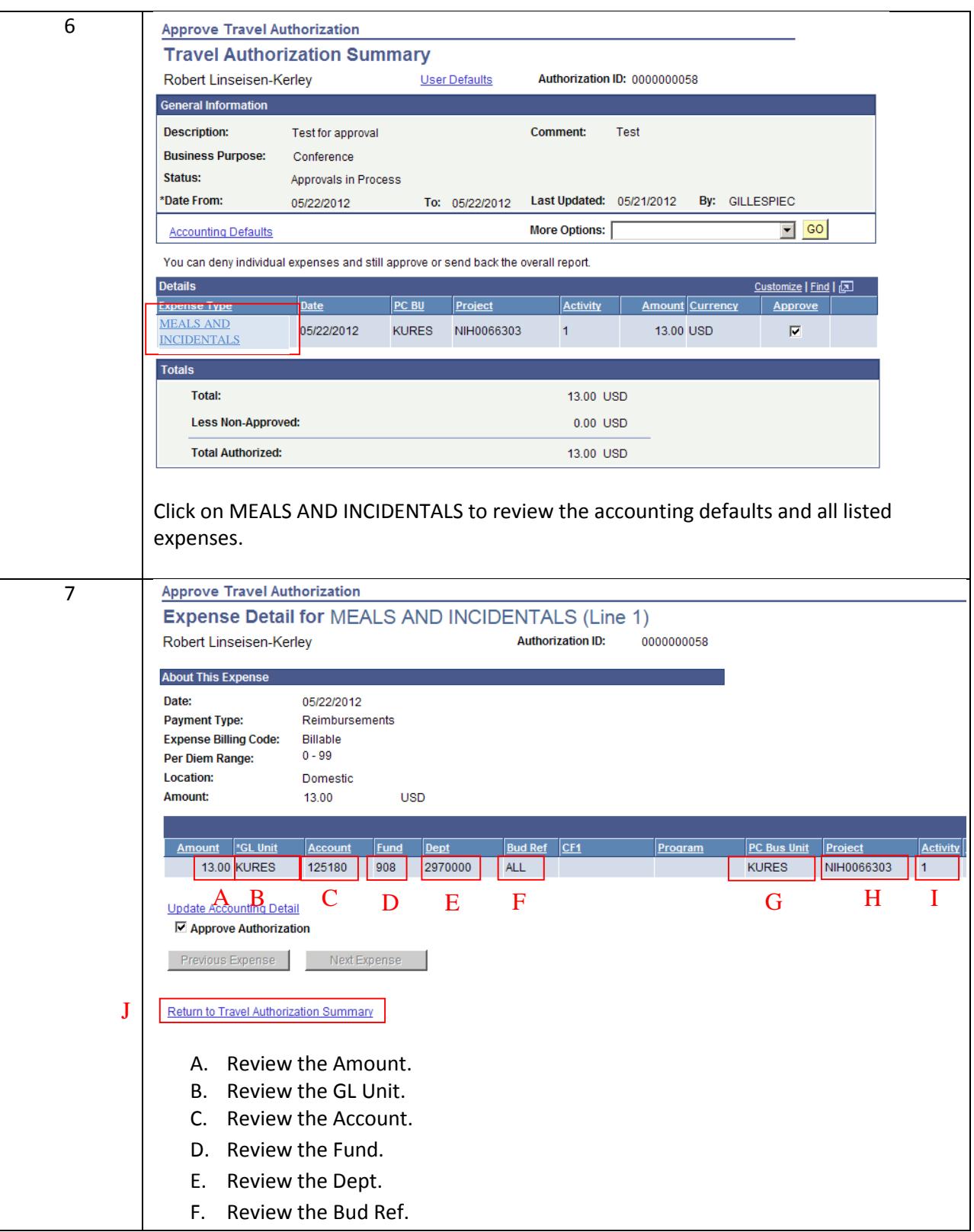

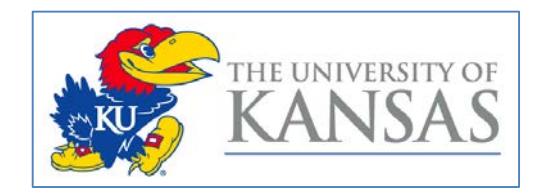

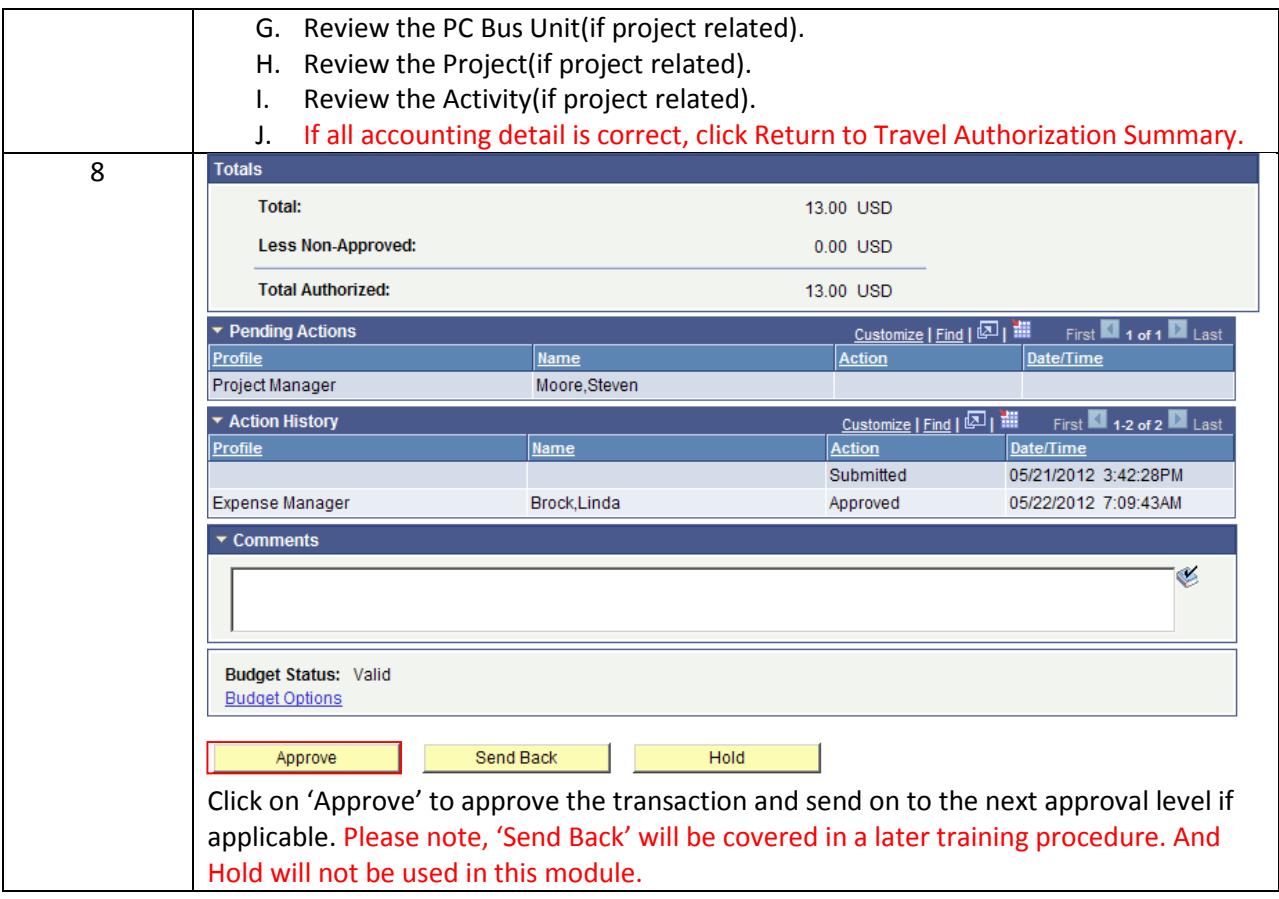

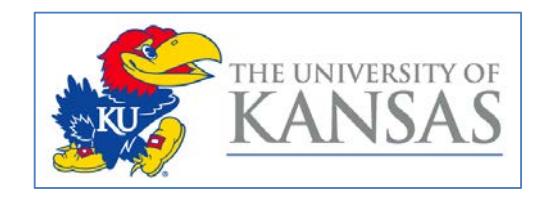

## <span id="page-19-0"></span>**Travel Authorization Approval Via Email**

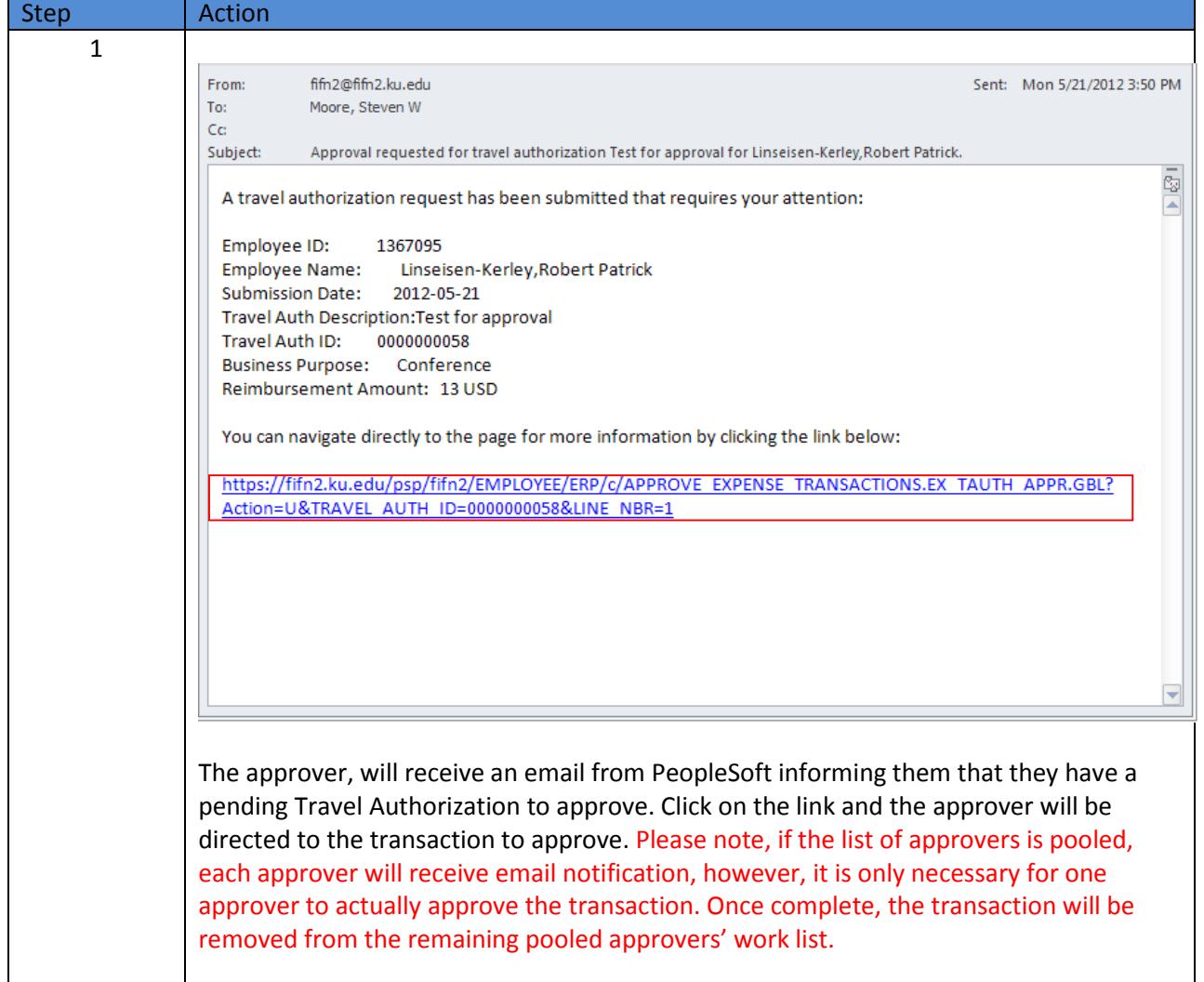

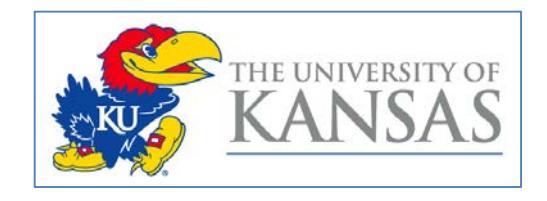

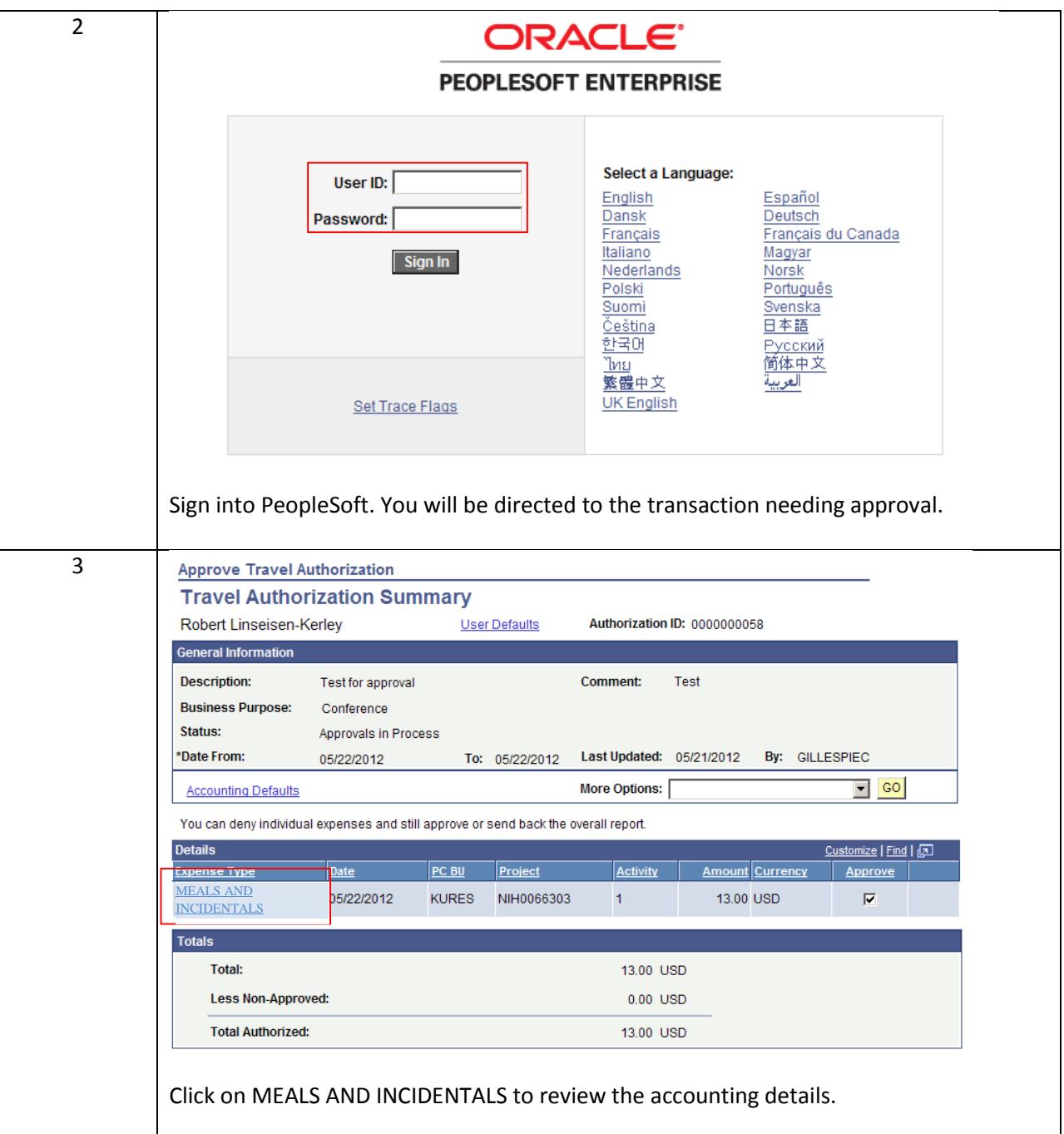

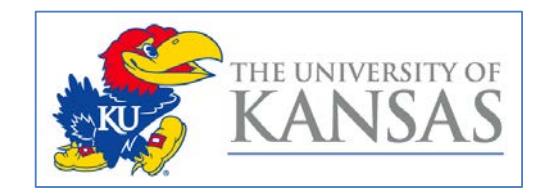

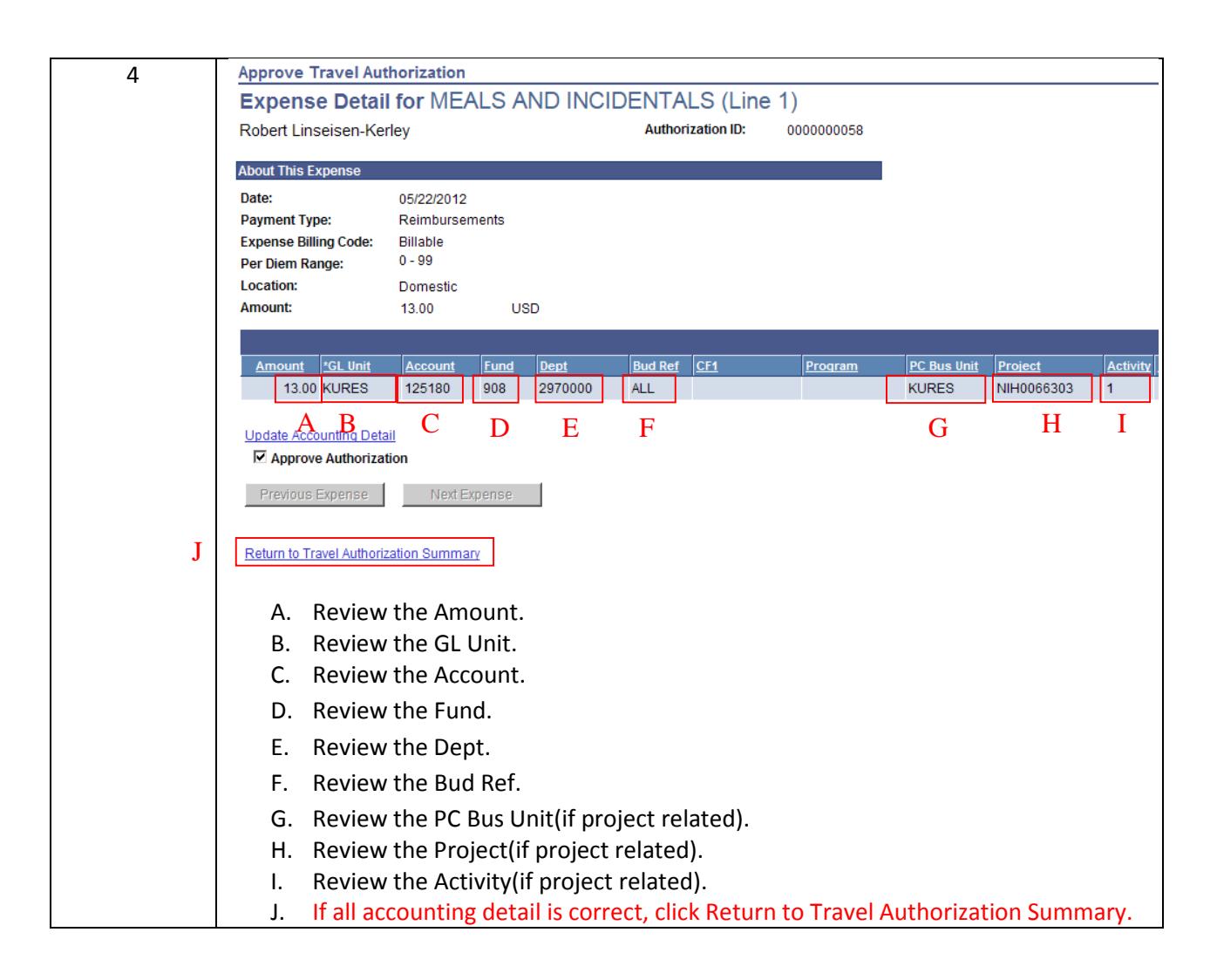

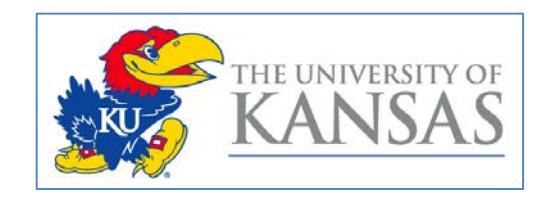

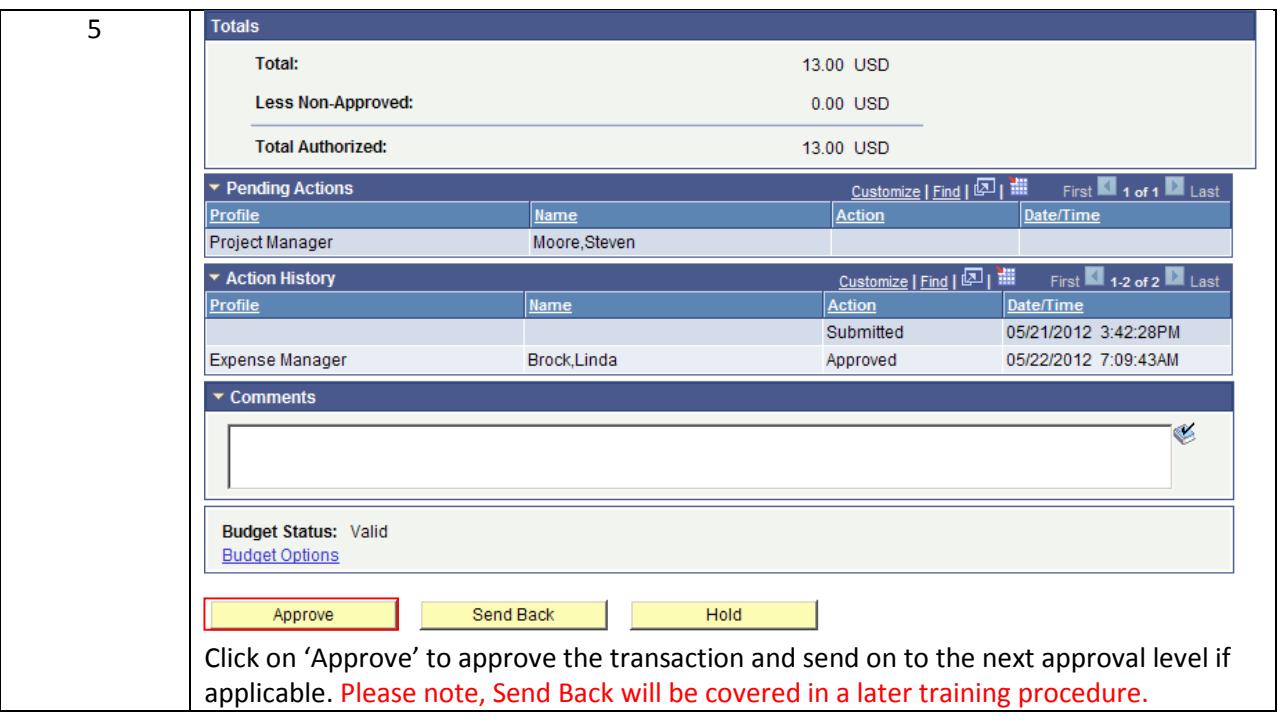

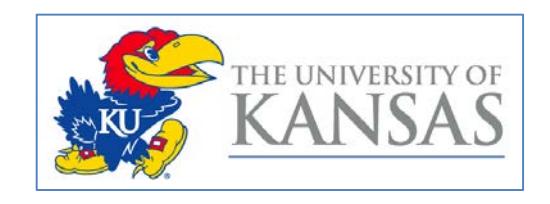

#### <span id="page-23-0"></span>**Travel Authorization Send Back Via Approval in Module**

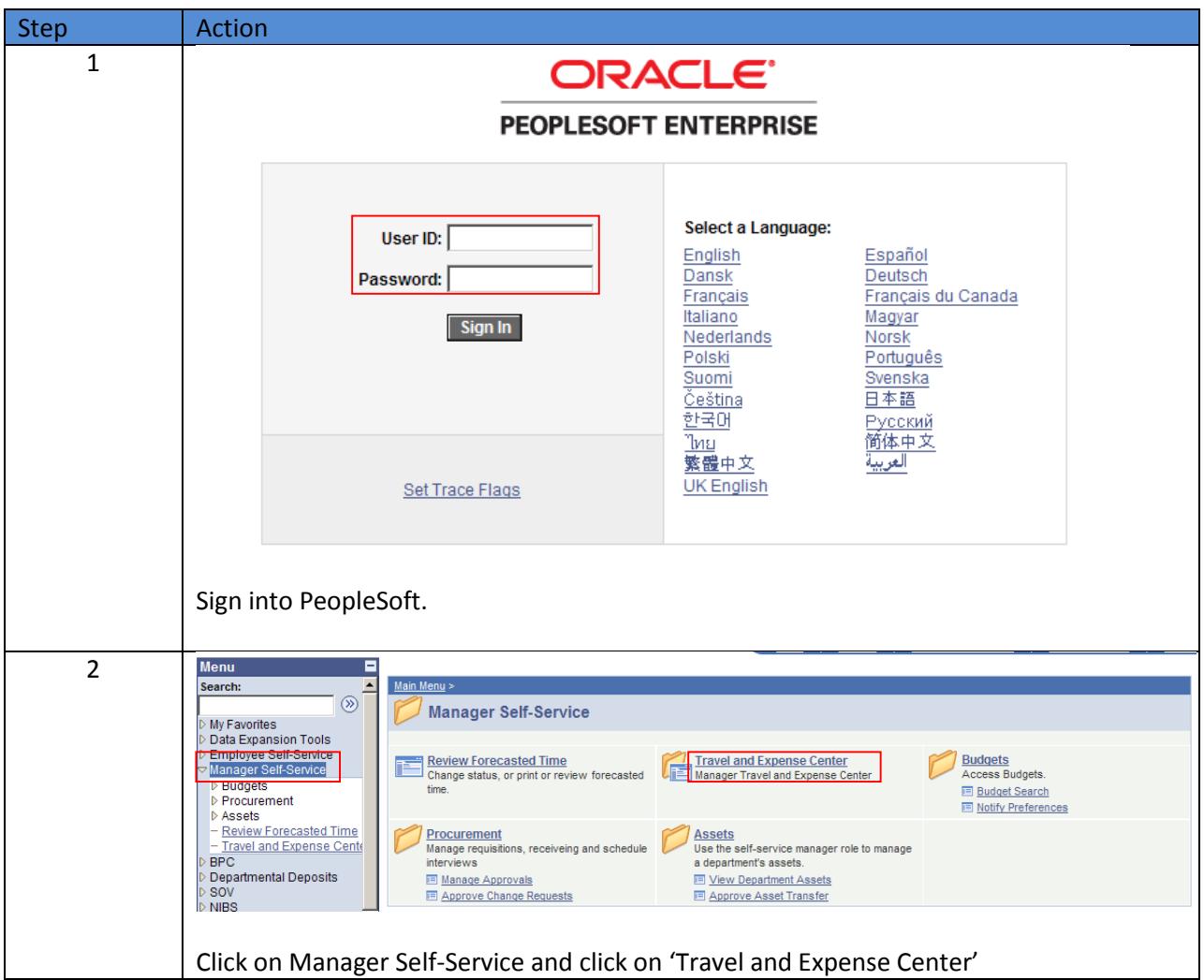

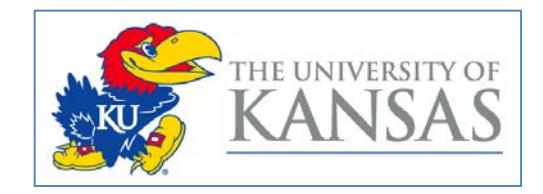

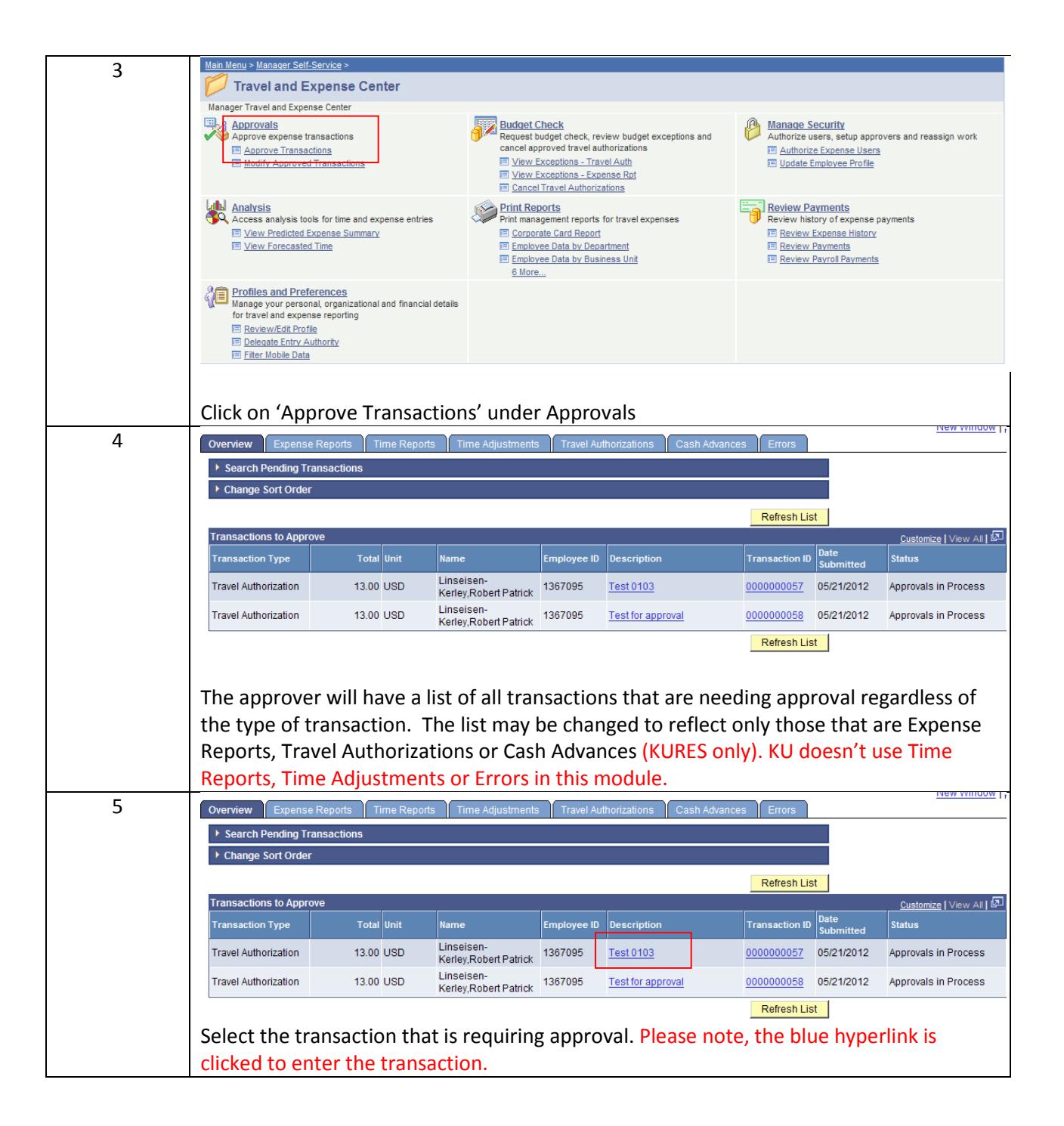

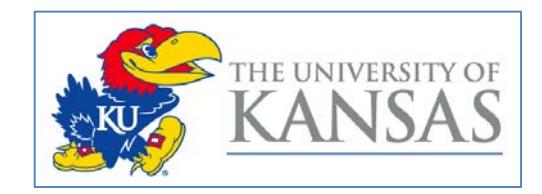

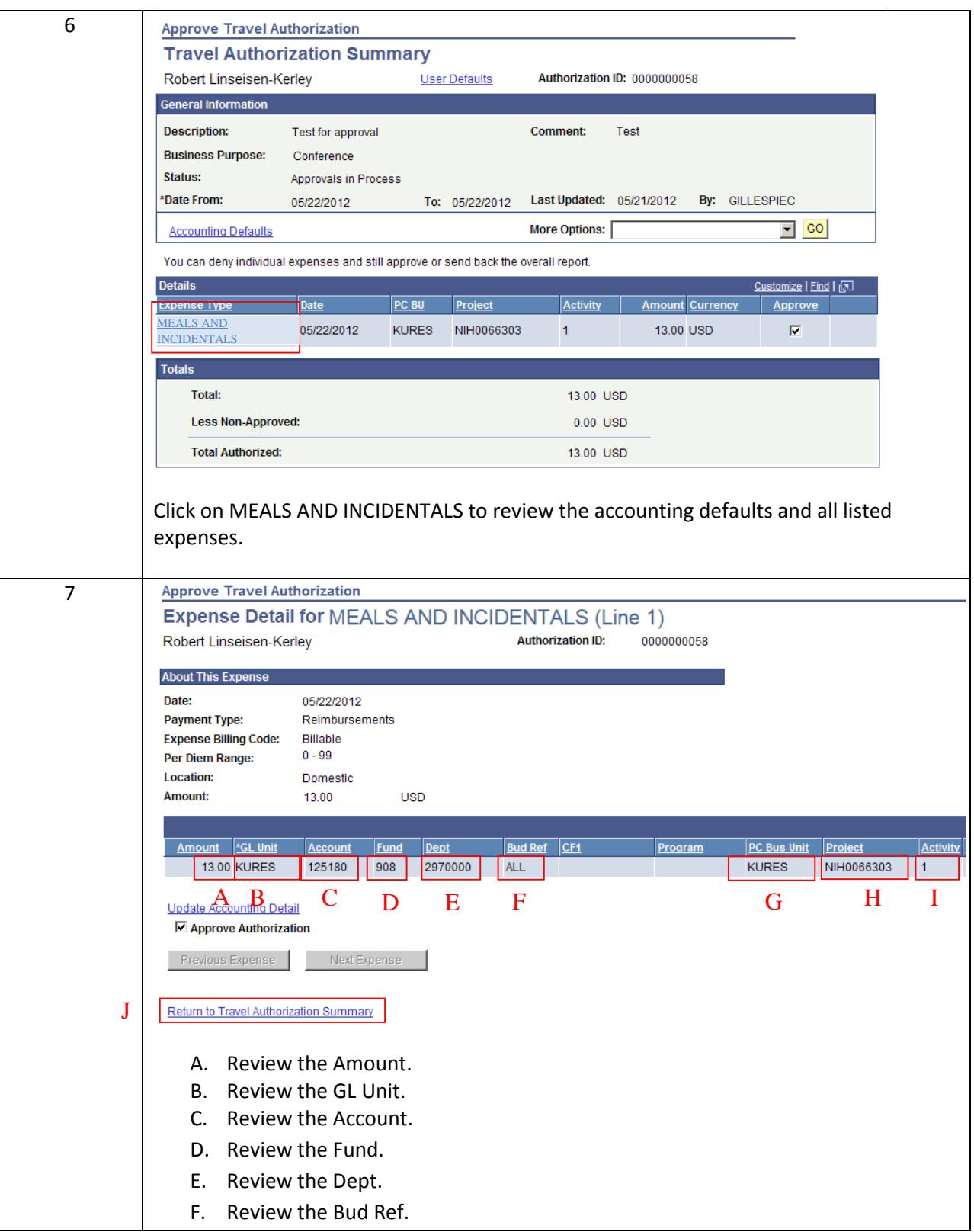

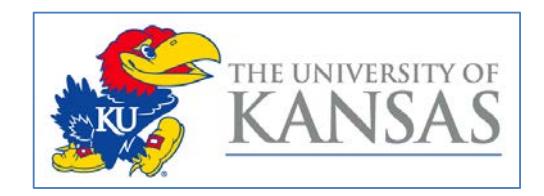

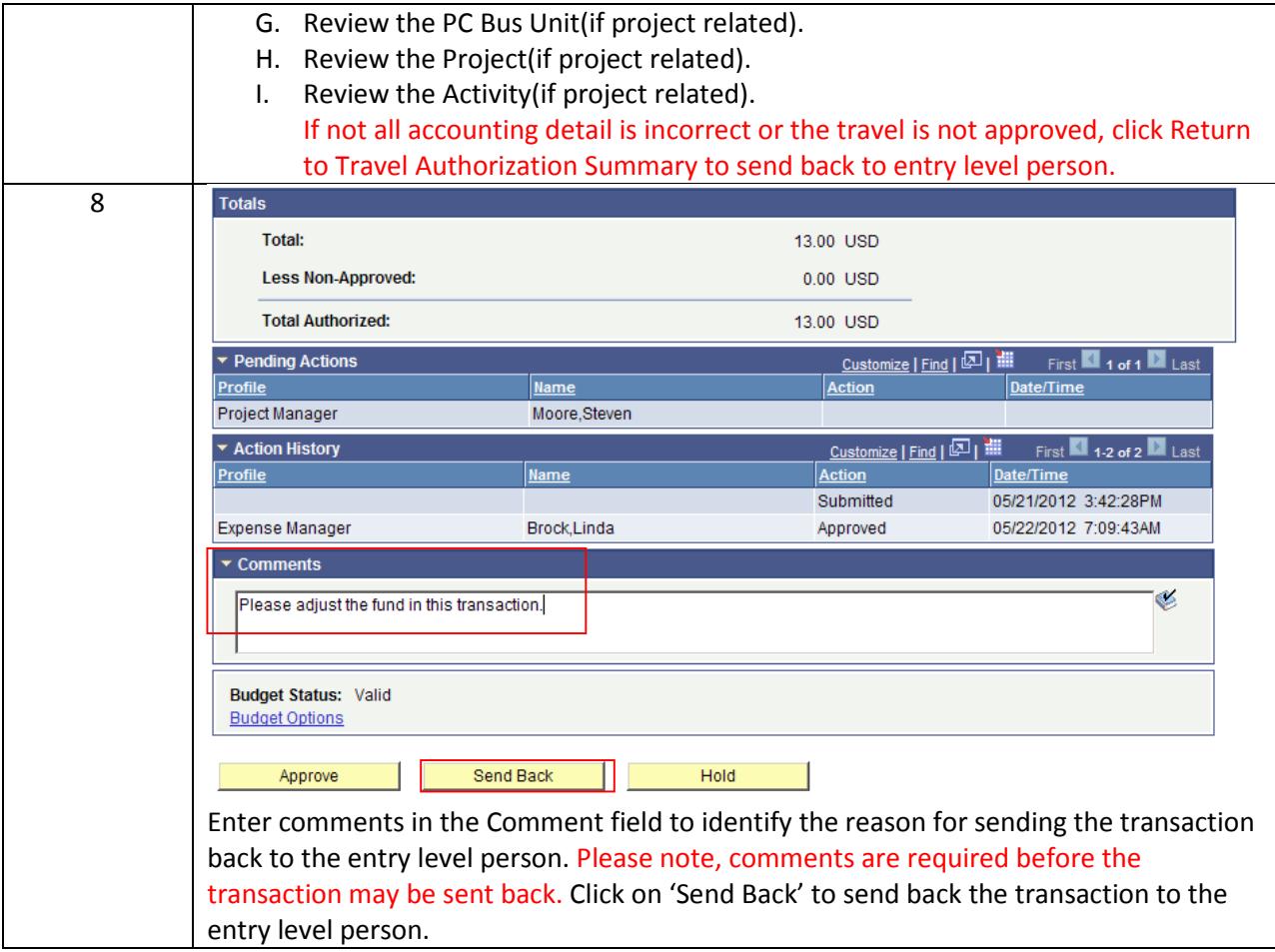

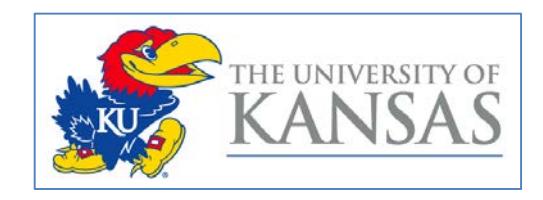

#### <span id="page-27-0"></span>**Travel Authorization Send Back Via Email**

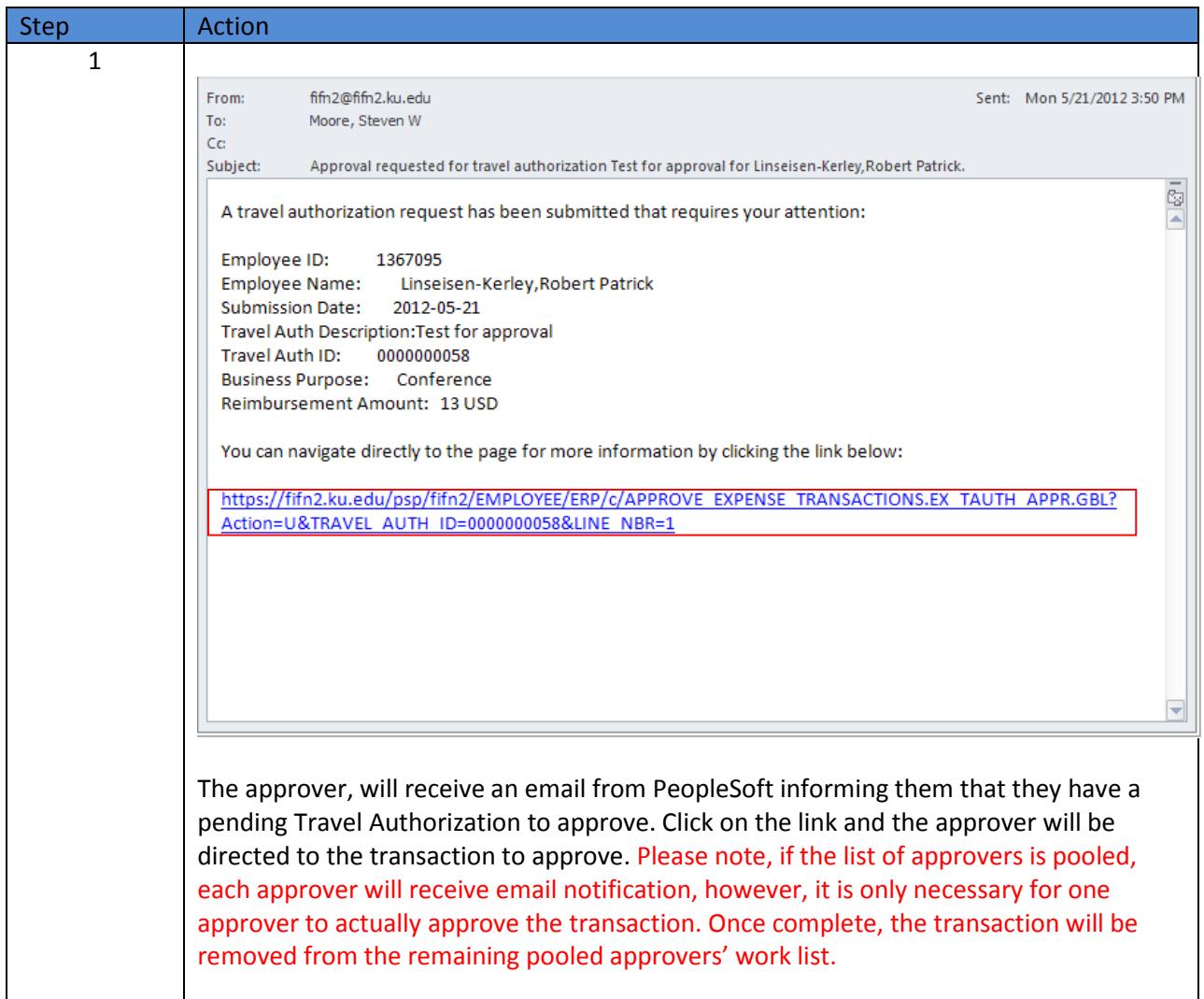

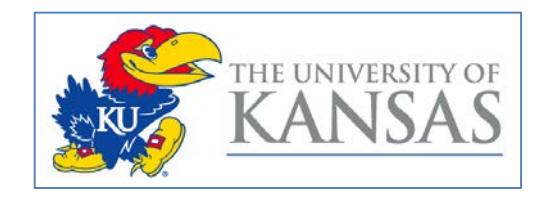

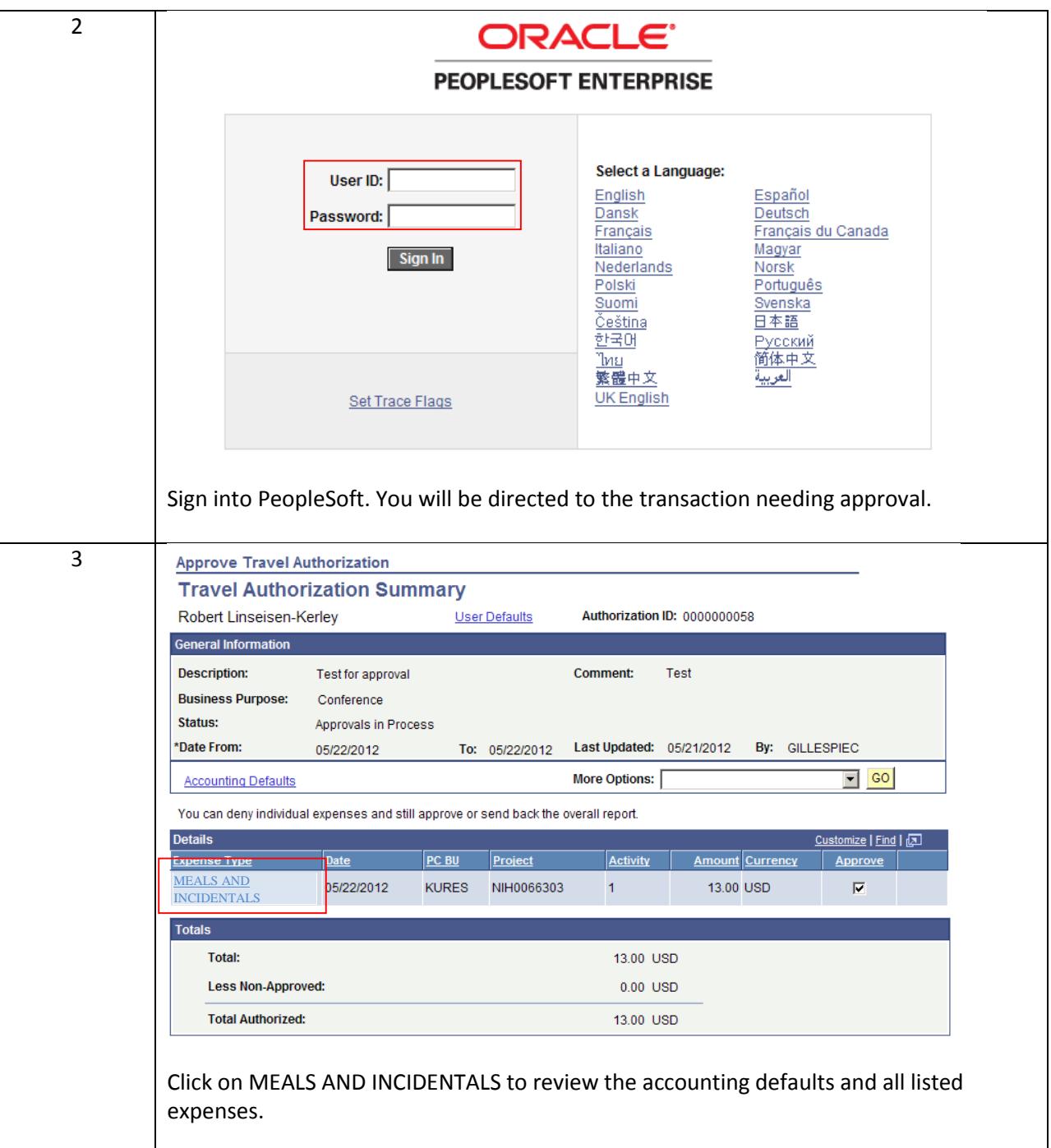

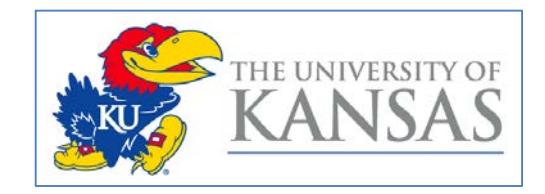

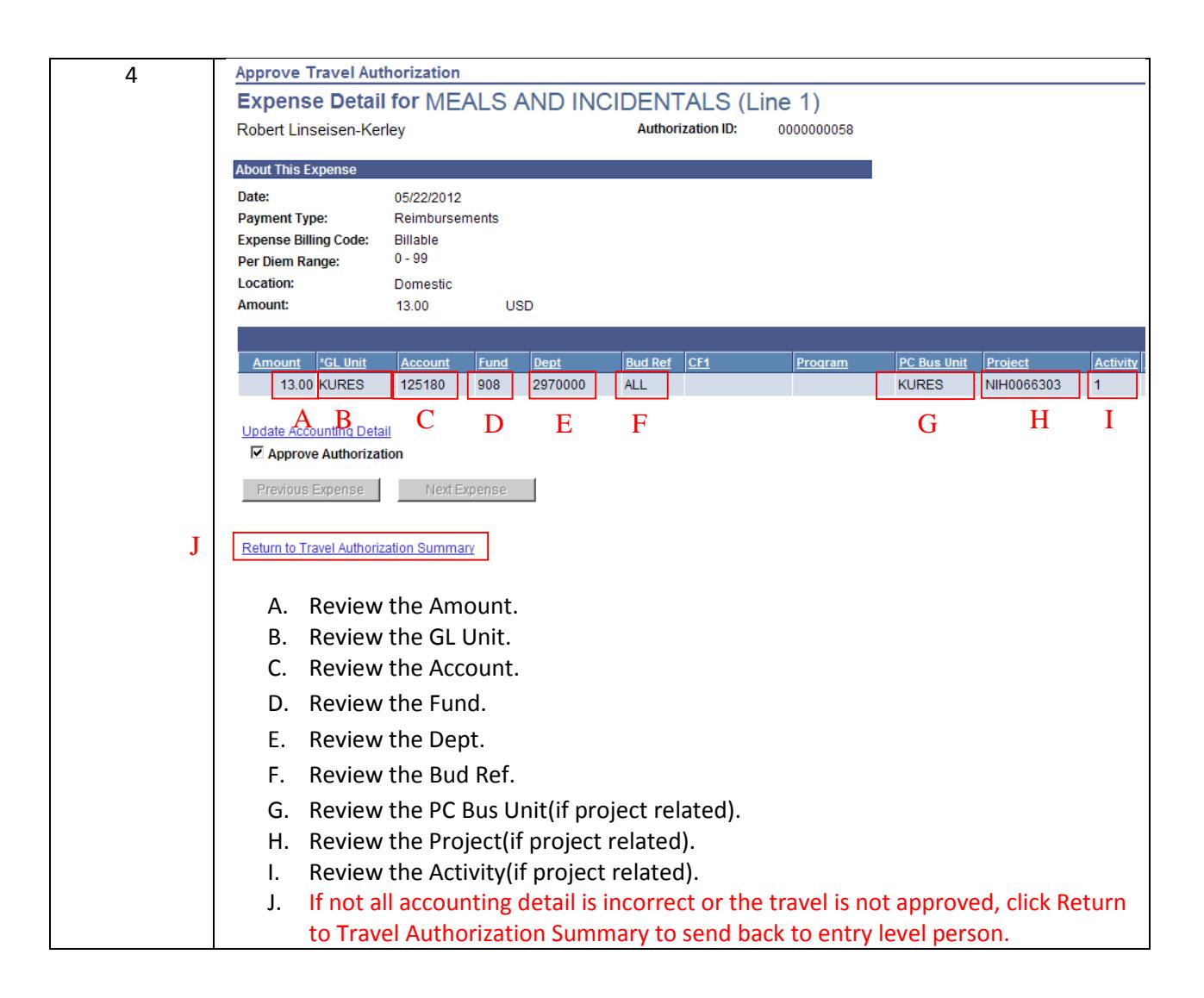

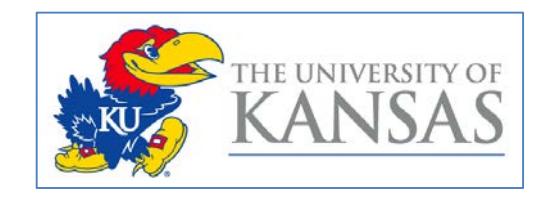

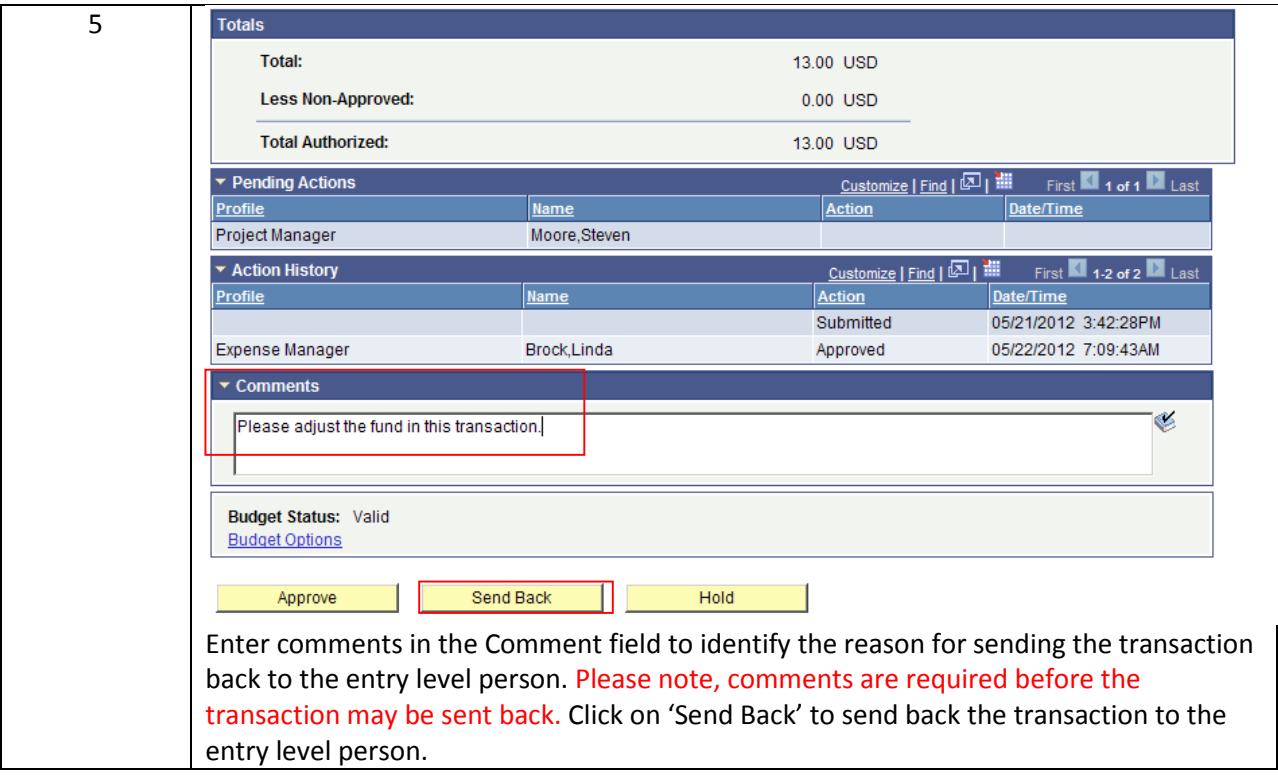